## **Data Encryption Workshop**

## **Visão geral de serviço**

**Edição** 15 **Data** 29-03-2022

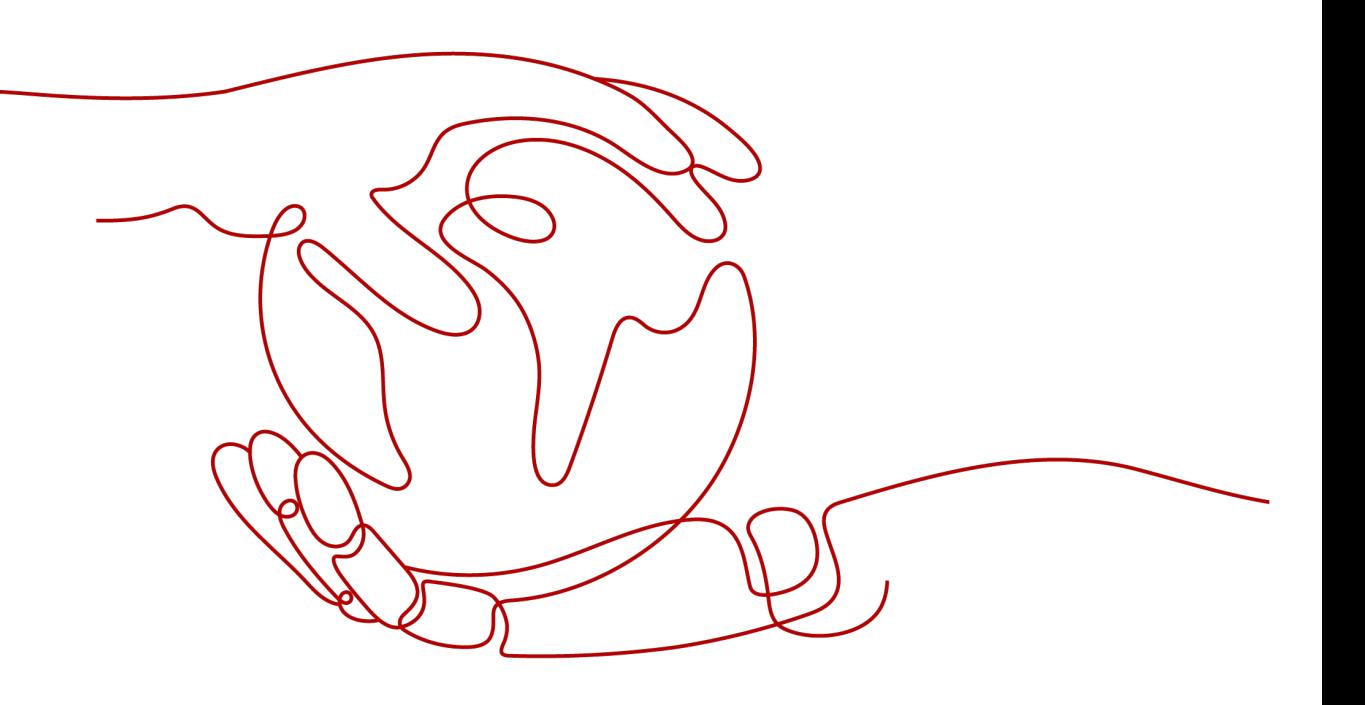

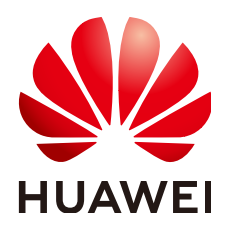

#### **Copyright © Huawei Technologies Co., Ltd. 2022. Todos os direitos reservados.**

Nenhuma parte deste documento pode ser reproduzida ou transmitida em qualquer forma ou por qualquer meio sem consentimento prévio por escrito da Huawei Technologies Co., Ltd.

#### **Marcas registadas e permissões**

#### e outras marcas registadas da Huawei são marcas registadas da Huawei Technologies Co., Ltd. Todos as outras marcas registadas e os nomes registados mencionados neste documento são propriedade dos seus respectivos detentores.

#### **Aviso**

Os produtos, serviços e funcionalidades adquiridos são estipulados pelo contrato feito entre a Huawei e o cliente. Todos ou parte dos produtos, serviços e funcionalidades descritos neste documento pode não estar dentro do âmbito de aquisição ou do âmbito de uso. Salvo especificação em contrário no contrato, todas as declarações, informações e recomendações neste documento são fornecidas "TAL COMO ESTÁ" sem garantias, ou representações de qualquer tipo, seja expressa ou implícita.

As informações contidas neste documento estão sujeitas a alterações sem aviso prévio. Foram feitos todos os esforços na preparação deste documento para assegurar a exatidão do conteúdo, mas todas as declarações, informações e recomendações contidas neste documento não constituem uma garantia de qualquer tipo, expressa ou implícita.

### **Huawei Technologies Co., Ltd.**

- Endereço: Huawei Industrial Base Bantian, Longgang Shenzhen 518129 People's Republic of China
- Site: <https://www.huawei.com>
- Email: support@huawei.com

## Índice

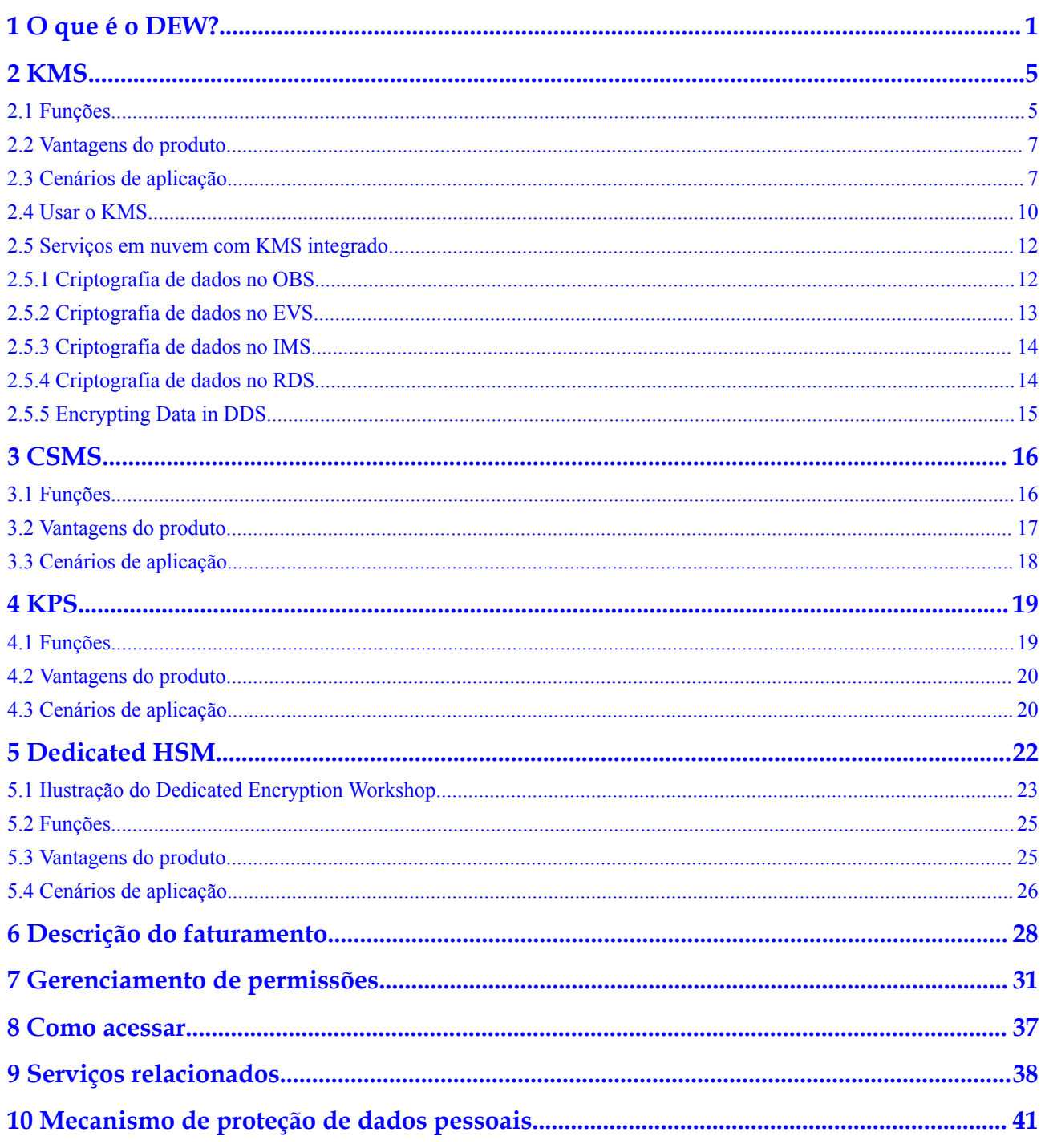

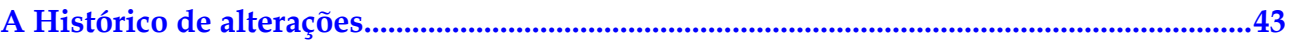

## **1 O que é o DEW?**

#### <span id="page-4-0"></span>**DEW**

Os dados são o principal ativo de uma empresa. Cada empresa tem seus principais dados confidenciais, que precisam ser criptografados e protegidos contra violações.

O Data Encryption Workshop (DEW) é um serviço de criptografia de dados na nuvem. Consiste no Key Management Service (KMS), Cloud Secret Management Service (CSMS), Key Pair Service (KPS), e Dedicated Hardware Security Module (Dedicated HSM), ajudando você a proteger seus dados e chaves e simplificando o gerenciamento de chaves. A DEW usa HSMs para proteger a segurança de suas chaves e pode ser integrada a outros serviços da HUAWEI CLOUD para resolver problemas de segurança de dados, segurança de chaves e gerenciamento de chaves. Além disso, o DEW permite que você desenvolva aplicações de criptografia personalizados.

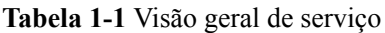

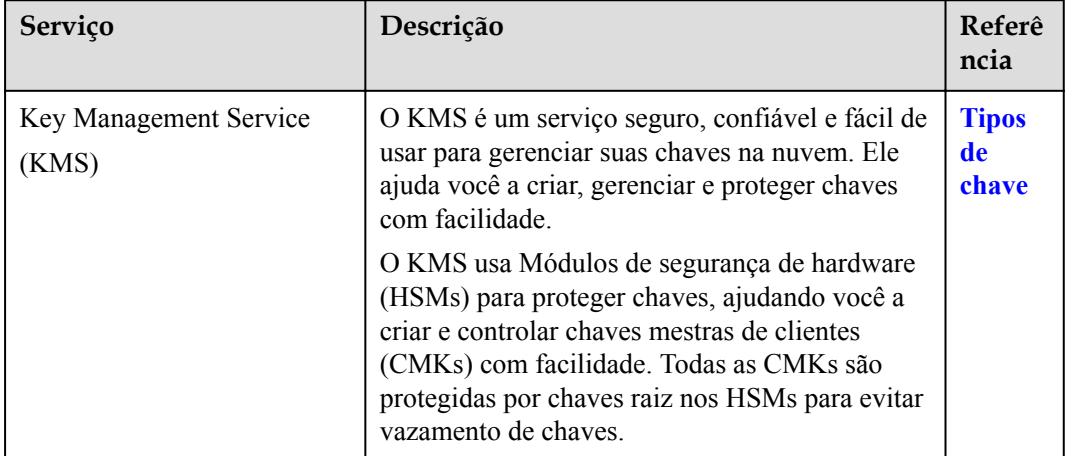

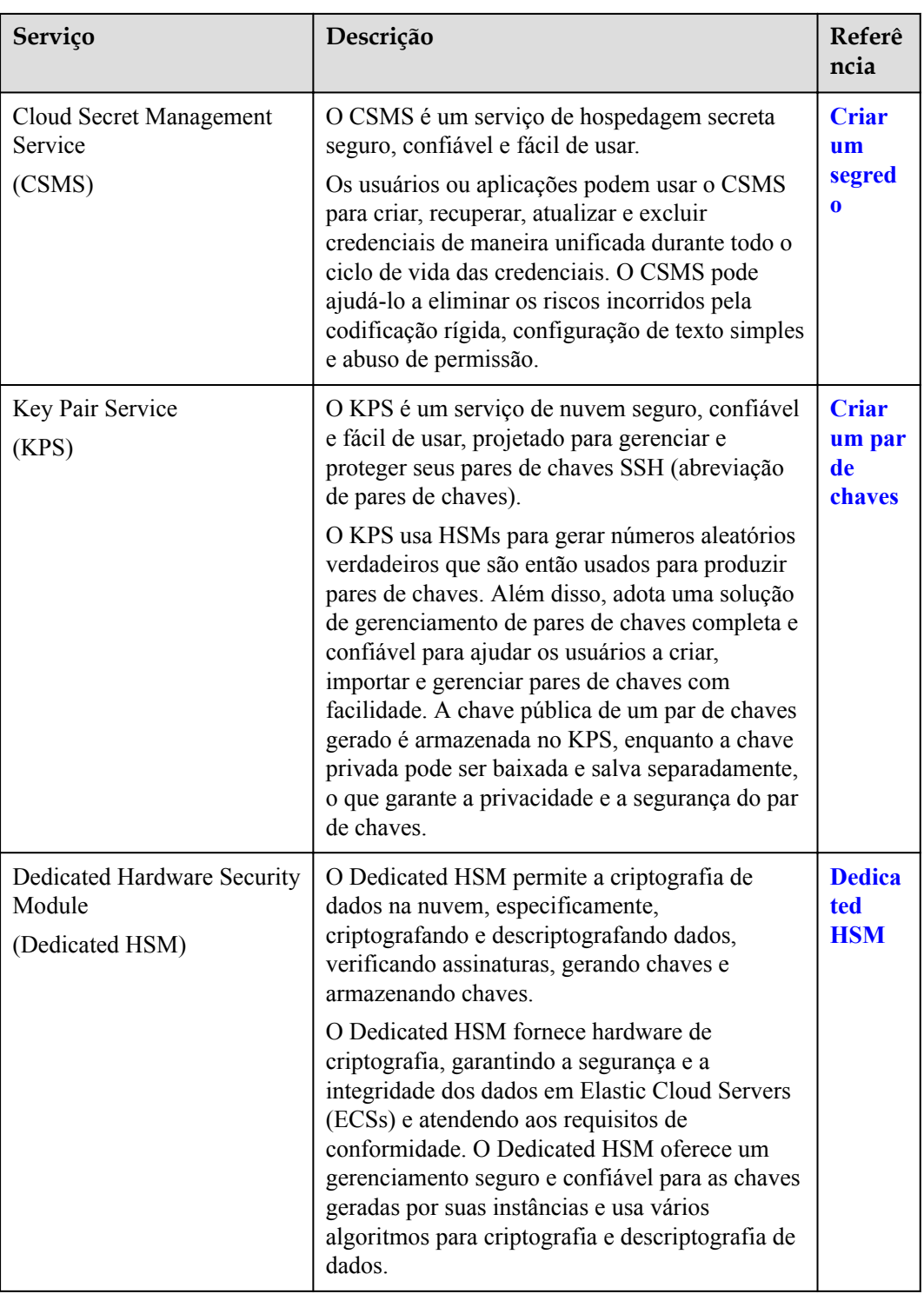

#### **Conceitos**

Esta seção descreve os conceitos básicos do DEW.

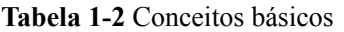

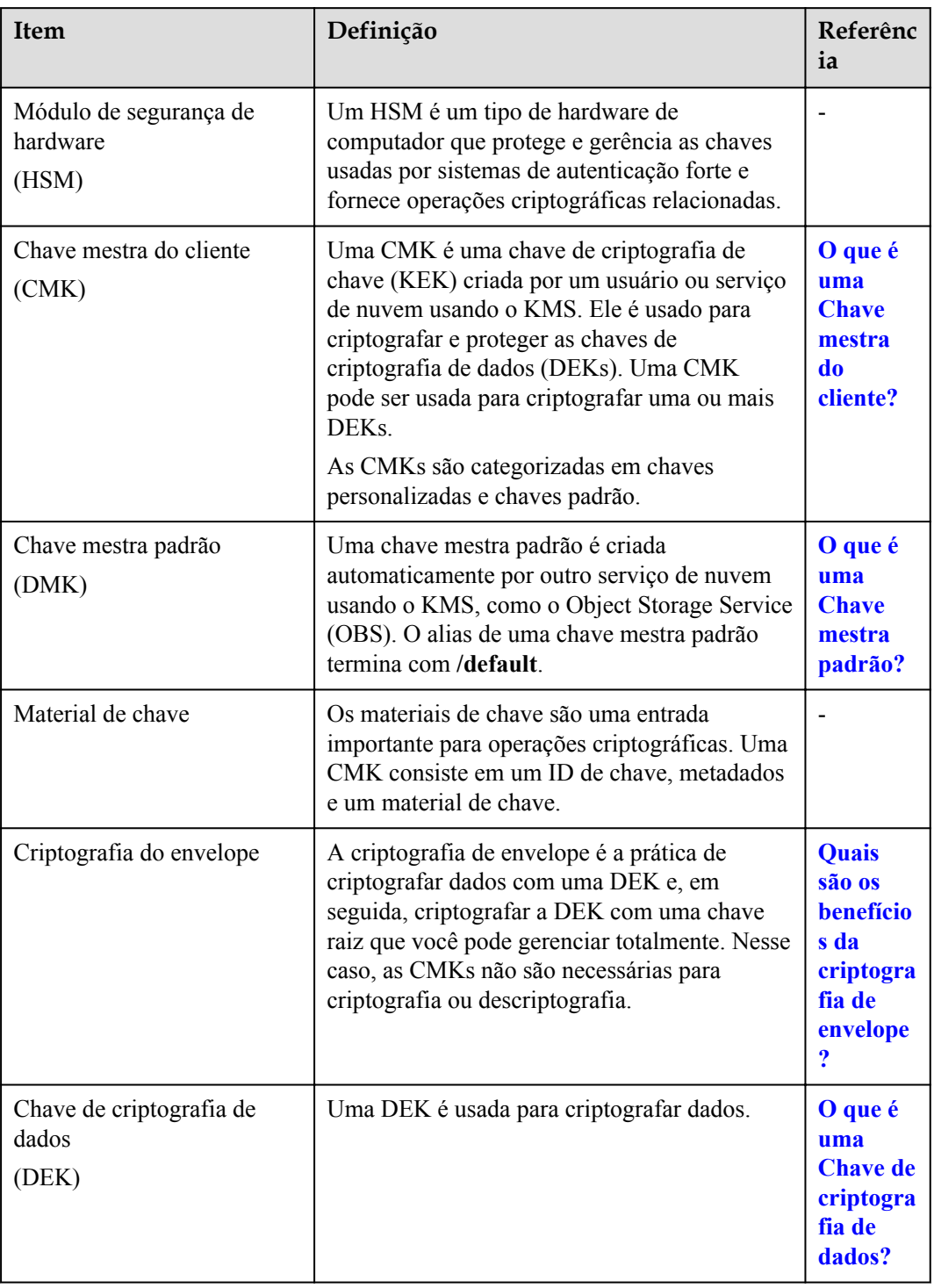

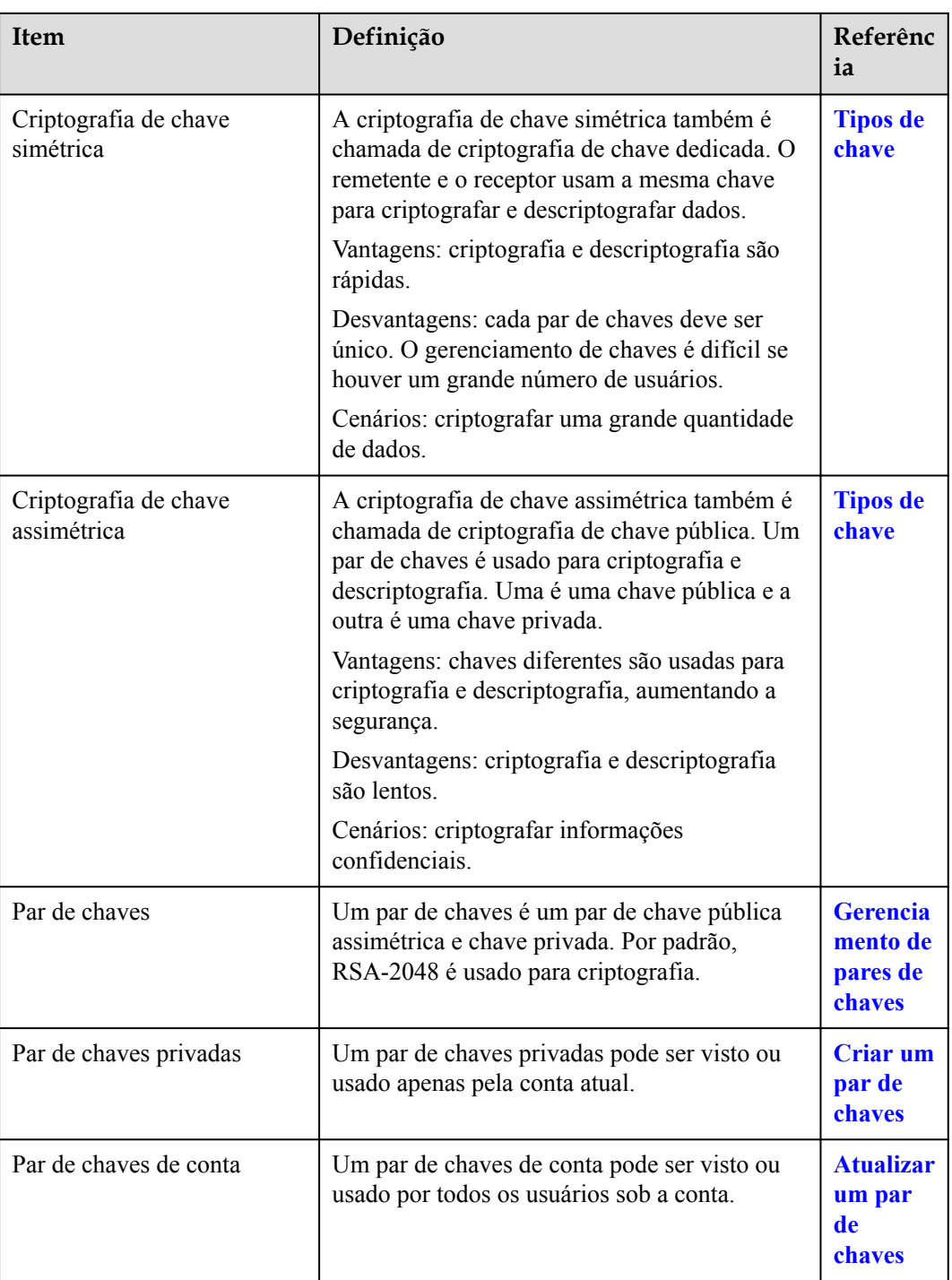

## $\sum_{k\leq N}$

## <span id="page-8-0"></span>**2.1 Funções**

O KMS é um serviço de nuvem seguro, confiável e fácil de usar que ajuda os usuários a criar, gerenciar e proteger chaves de maneira centralizada.

Ele usa módulos de segurança de hardware (HSMs) para proteger as chaves. Todas as CMKs são protegidas por chaves raiz nos HSMs para evitar vazamento de chaves.

Ele também controla o acesso a chaves e registra todas as operações em chaves com logs rastreáveis. Além disso, fornece registros de uso de todas as chaves, atendendo aos requisitos de auditoria e conformidade regulatória.

#### **Funções**

- l No console do KMS, você pode executar as seguintes operações em CMKs:
	- Criar, consultar, habilitar, desabilitar, agendar a exclusão e cancelar a exclusão de CMKs
	- Modificar o alias e a descrição de CMKs
	- Usar a ferramenta on-line para criptografar e descriptografar pequenos volumes de dados
	- Adicionar, pesquisar, editar e excluir tags
	- Criar, cancelar e consultar concessões
- Você pode usar a API para executar as seguintes operações:
	- Criar, criptografar ou descriptografar chaves de criptografia de dados (DEKs)
	- Concessões de retirada
	- Assinar ou verificar a assinatura de mensagens ou resumos de mensagens

Para obter detalhes, consulte a *Referência de API do Data Encryption Workshop*.

l Gerar hardware verdadeiro número aleatório.

Você pode gerar números aleatórios de 512-bit usando a API do KMS. Os números aleatórios verdadeiros de hardware de 512-bit podem ser usados como ou servir como base para materiais de chave e parâmetros de criptografia. Para obter detalhes, consulte a *Referência de API do Data Encryption Workshop*.

#### **Algoritmos criptográficos suportados pelo KMS**

As chaves simétricas criadas no console do KMS usam o algoritmo AES-256. As chaves assimétricas criadas pelo KMS oferecem suporte aos algoritmos RSA e ECC.

| Tipo de chave          | Tipo de<br>algoritmo | Especificações<br>de chave              | Descrição                                  | Utilização                                                                                                   |
|------------------------|----------------------|-----------------------------------------|--------------------------------------------|----------------------------------------------------------------------------------------------------|
| Chave<br>simétrica     | <b>AES</b>           | AES 256                                 | Chave simétrica<br>de AES                  | Criptografa e<br>descriptografa<br>uma pequena<br>quantidade de<br>dados ou<br>chaves de<br>dados.           |
| Chaves<br>assimétricas | <b>RSA</b>           | <b>RSA 2048</b><br>RSA 3072<br>RSA 4096 | Senha<br>assimétrica de<br><b>RSA</b>      | Criptografa e<br>descriptografa<br>uma pequena<br>quantidade de<br>dados ou cria<br>assinaturas<br>digitais. |
|                        | ECC                  | EC P256<br><b>EC P384</b>               | Curva elíptica<br>recomendada<br>pelo NIST | Assinatura<br>digital                                                                                        |

**Tabela 2-1** Algoritmos de chave suportados pelo KMS

**Tabela 2-2** descreve os algoritmos de criptografia e descriptografia suportados para chaves importadas pelo usuário. Somente chaves simétricas de 256-bit podem ser importadas.

**Tabela 2-2** Algoritmos de agrupamento de chaves

| Algoritmo                     | Descrição                                                                                                    | Configuração                                                                                                    |  |
|-------------------------------|----------------------------------------------------------------------------------------------------|----------------------------------------------------------------------------------------------------|--|
| <b>RSAES OAEP S</b><br>HA 256 | Algoritmo de criptografia<br>RSA que usa OAEP e tem a<br>função de hash SHA-256                                                          | Selecione um algoritmo de<br>criptografia com base nas funções<br>do HSM.<br>Se os HSMs of erecerem suporte ao<br>algoritmo<br><b>RSAES OAEP SHA 256, use</b><br>RSAES OAEP SHA 256 para<br>criptografar materiais de chave.<br><b>AVISO</b><br>O algoritmo de criptografía<br>RSAES OAEP SHA 1 não é mais<br>seguro. Tenha cuidado ao realizar esta<br>operação. |  |
| <b>RSAES OAEP S</b><br>HA 1   | Algoritmo de encriptação<br>RSA que utiliza<br>Preenchimento de criptografia<br>assimétrica ideal (OAEP) e<br>tem a função de hash SHA-1 |                                                                                                    |  |

## <span id="page-10-0"></span>**2.2 Vantagens do produto**

Ampla integração de serviços

O KMS pode ser integrado ao Object Storage Service (OBS), Elastic Volume Service (EVS) e Image Management Service (IMS), para gerenciar chaves desses serviços no console do KMS, além de criptografar e descriptografar seus dados locais fazendo as chamadas da API do KMS.

Conformidade regulamentar

As chaves são geradas por HSMs validados por terceiros. O acesso às chaves é controlado e todas as operações envolvendo chaves são rastreáveis por registros, em conformidade com as leis e regulamentos chineses e internacionais.

## **2.3 Cenários de aplicação**

#### **Pré-requisitos**

Todas as CMKs mencionadas nesta seção são chaves simétricas. Para obter detalhes sobre chaves simétricas e chaves assimétricas, consulte **[Visão geral de chave](https://support.huaweicloud.com/intl/pt-br/usermanual-dew/dew_01_7775.html)**.

#### **Criptografia e descriptografia de dados pequenos**

Você pode usar a ferramenta on-line no console do KMS ou chamar APIs do KMS para criptografar ou descriptografar diretamente uma pequena quantidade de dados, como senhas, certificados ou números de telefone. Atualmente, um máximo de 4 KB de dados podem ser criptografados ou descriptografados dessa maneira.

**Figura 2-1** mostra um exemplo sobre como chamar as APIs para criptografar e descriptografar um certificado HTTPS.

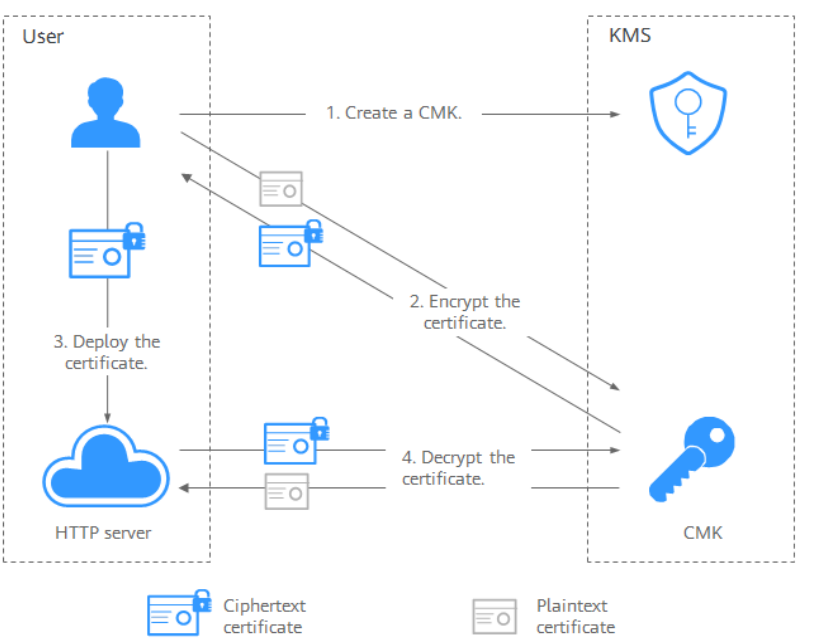

**Figura 2-1** Criptografar e descriptografar um certificado HTTPS

- 1. Crie uma CMK no KMS.
- 2. Chame a **encriptação de dados de** API do KMS e use a CMK para criptografar o certificado de texto sem formatação.
- 3. Implante o certificado em um servidor.
- 4. O servidor chama o **dados descriptografados de** API do KMS para descriptografar o certificado de texto cifrado.

#### **Criptografia e descriptografia de dados grandes**

Se você quiser criptografar ou descriptografar grandes volumes de dados, como imagens, vídeos e arquivos de banco de dados, você pode usar o método de criptografia de envelope, onde os dados não precisam ser transferidos pela rede.

l **Figura 2-2** ilustra o processo para criptografar um arquivo local.

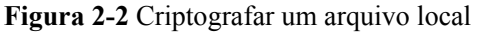

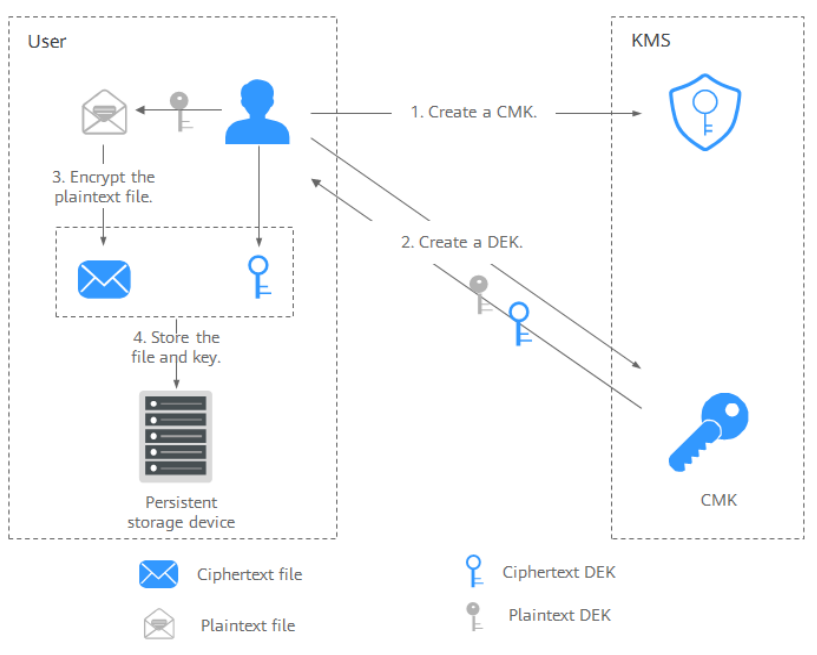

O procedimento é o seguinte:

- a. Crie uma CMK no KMS.
- b. Chame a **chave de dados de criação de** API do KMS para criar uma DEK. Então você obtém uma DEK de texto não criptografado e uma DEK de texto cifrado. A DEK de texto cifrado é gerada quando você usa uma CMK para criptografar a DEK de texto não criptografado.
- c. Use a DEK de texto não criptografado para criptografar o arquivo. Um arquivo de texto cifrado é gerado.
- d. Salve a DEK de texto cifrado e o arquivo de texto cifrado juntos em um dispositivo de armazenamento persistente ou um serviço de armazenamento.
- l **[Figura 2-3](#page-12-0)** ilustra o processo para descriptografar um arquivo local.

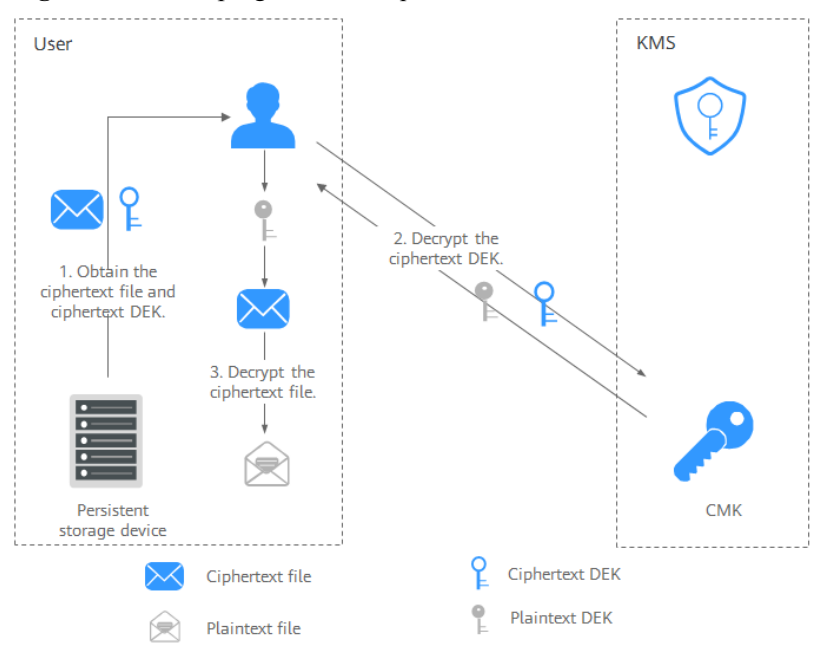

<span id="page-12-0"></span>**Figura 2-3** Descriptografar um arquivo local

O procedimento é o seguinte:

- a. Obtenha a DEK de texto cifrado e o arquivo do dispositivo de armazenamento persistente ou do serviço de armazenamento.
- b. Chame a **chave de dados descriptografia de** API do KMS e use a CMK correspondente (aquele usado para criptografar a DEK) para descriptografar a DEK de texto cifrado. Então você obtém o DEK de texto não criptografado.

Se a CMK for excluída, a descriptografia falhará. Portanto, mantenha corretamente suas CMKs.

c. Use a DEK de texto não criptografado para descriptografar o arquivo de texto cifrado.

#### **Links úteis**

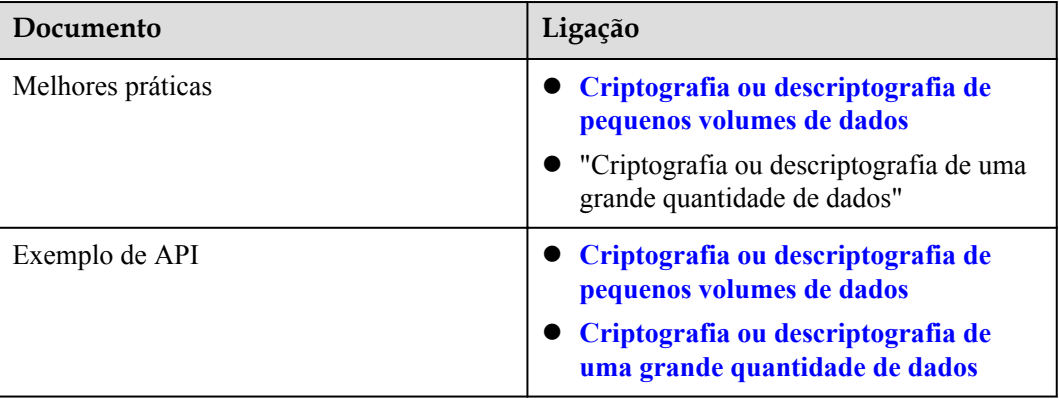

## <span id="page-13-0"></span>**2.4 Usar o KMS**

#### **Pré-requisitos**

Todas as CMKs mencionadas nesta seção são chaves simétricas. Para obter detalhes sobre chaves simétricas e chaves assimétricas, consulte **[Visão geral de chave](https://support.huaweicloud.com/intl/pt-br/usermanual-dew/dew_01_7775.html)**.

#### **Interagindo com os serviços da HUAWEI CLOUD**

Serviços da HUAWEI CLOUD usa a tecnologia de criptografia de envelope e chamam as APIs de KMS para criptografar os recursos do serviço. Suas CMKs estão sob sua própria gestão. Com sua concessão, serviços da HUAWEI CLOUD usa uma CMK específica sua para criptografar dados.

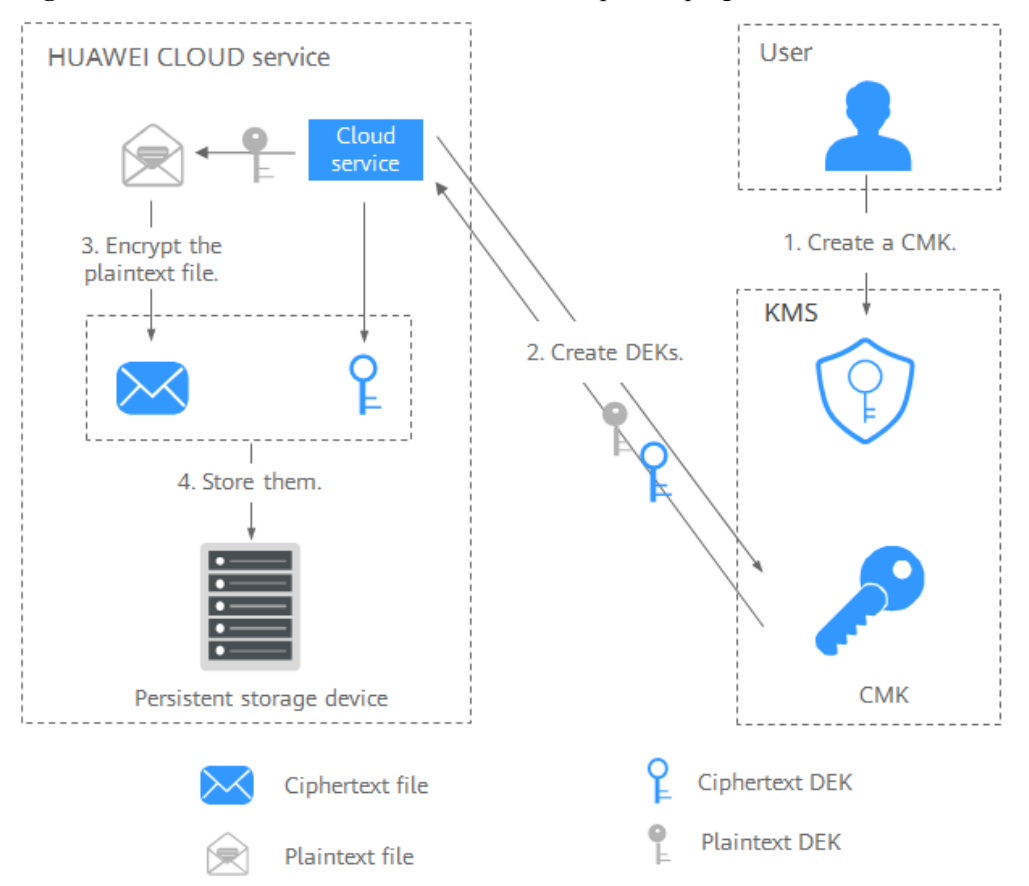

**Figura 2-4** Como a HUAWEI CLOUD usa o KMS para criptografia

O processo de encriptação é o seguinte:

- 1. Criar uma CMK no KMS.
- 2. Serviços da HUAWEI CLOUD chama a **criar-datakey** API do KMS para criar uma DEK. Então você obtém uma DEK de texto não criptografado e uma DEK de texto cifrado.

#### $\Box$  NOTA

As DEKs de texto cifrado são geradas quando você usa uma CMK para criptografar as DEKs de texto não criptografado.

- 3. Serviços da HUAWEI CLOUD usa a DEK de texto simples para criptografar um arquivo de texto não criptografado, gerando um arquivo de texto cifrado.
- 4. Serviços da HUAWEI CLOUD armazenam o DEK de texto cifrado e o arquivo de texto cifrado em um dispositivo de armazenamento persistente ou em um serviço de armazenamento.

#### $\Box$  NOTA

Quando os usuários baixam os dados de um serviço da HUAWEI CLOUD, o serviço usa a CMK especificada pelo KMS para descriptografar o texto cifrado DEK, usa a DEK descriptografada para descriptografar dados, e, em seguida, fornece os dados descriptografados para os usuários baixarem.

| Nome do<br>serviço                         | Descrição                                                                                                    |  |
|--------------------------------------------|----------------------------------------------------------------------------------------------------|--|
| Object<br>Storage<br>Service<br>(OBS)      | Você pode fazer upload de objetos e baixá-los do Object Storage Service<br>(OBS) no modo comum ou no modo de criptografia do lado do servidor.<br>Quando você carrega objetos no modo de criptografia, os dados são<br>criptografados no lado do servidor e, em seguida, armazenados com<br>segurança no OBS em texto cifrado. Quando você baixa objetos<br>criptografados, os dados em texto cifrado são descriptografados no lado do<br>servidor e, em seguida, fornecidos a você em texto sem formatação. O OBS<br>suporta a encriptação do lado do servidor com o modo de chaves geridas<br>por KMS (SSE-KMS). No modo SSE-KMS, o OBS utiliza as chaves<br>fornecidas pelo KMS para a encriptação do lado do servidor.<br>Para obter detalhes sobre como carregar objetos para o OBS no modo SSE-<br>KMS, consulte Guia de operação do console do Object Storage Service. |  |
| Elastic<br>Volume<br>Service<br>(EVS)      | Se você ativar a função de criptografia ao criar um disco EVS, o disco será<br>criptografado com a DEK gerada usando sua CMK. Os dados armazenados<br>no disco EVS serão automaticamente encriptados.<br>Para obter detalhes sobre como usar a função de criptografia do EVS,<br>consulte o Guia de usuário do Elastic Volume Service.                                                                                                    |  |
| Image<br>Managemen<br>t Service<br>(IMS)   | Ao criar uma imagem privada usando um arquivo de imagem externo, você<br>pode ativar a função de criptografia de imagem privada e selecionar uma<br>CMK fornecida pelo KMS para criptografar a imagem.<br>Para obter detalhes sobre como usar a função de criptografia de imagem<br>privada do Serviço de Gerenciamento de Imagens (IMS), consulte o Guia<br>de usuário do Image Management Service.                                                                                                    |  |
| Relational<br>Database<br>Service<br>(RDS) | Ao comprar uma instância de banco de dados, você pode ativar a função de<br>criptografía de disco da instância de banco de dados e selecionar uma CMK<br>criada no KMS para criptografar o disco da instância de banco de dados.<br>Ativar a função de criptografia de disco aumentará a segurança dos dados.<br>Para obter detalhes sobre como usar a função de criptografia de disco do<br>RDS, consulte o Guia de usuário do Relational Database Service.                                                                                                    |  |

**Tabela 2-3** Lista de serviços em nuvem que usam criptografia KMS

<span id="page-15-0"></span>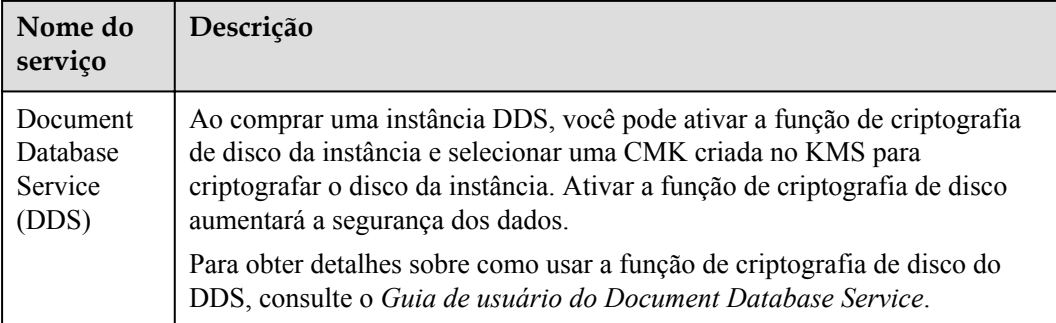

#### **Trabalhar com aplicações de usuário**

Para criptografar dados de texto não criptografado, um aplicação de usuário pode chamar a API KMS necessária para criar uma DEK. A DEK pode então ser usada para criptografar os dados de texto não criptografado. Em seguida, a aplicação pode armazenar os dados criptografados. Além disso, a aplicação do usuário pode chamar a API do KMS para criar CMKs. As DEKs podem ser armazenadas em texto cifrado após serem criptografadas com as CMKs.

A criptografia de envelope é implementada, com CMKs armazenadas em KMS e DEKs de texto cifrado em aplicações de usuário. O KMS é chamado para descriptografar uma DEK de texto cifrado somente quando necessário.

O processo de encriptação é o seguinte:

- 1. A aplicação chama o **criar-chave** API do KMS para criar uma CMK.
- 2. A aplicação chama o **criar-datakey** API do KMS para criar uma DEK. Uma DEK de texto simples e uma DEK de texto cifrado são geradas.

#### $\Box$  NOTA

As DEKs de texto cifrado são geradas quando você usa uma CMK para criptografar as DEKs de texto não criptografado em **1**.

- 3. A aplicação usa a DEK de texto sem formatação para criptografar um arquivo de texto sem formatação. Um arquivo de texto cifrado é gerado.
- 4. A aplicação salva a DEK de texto cifrado e o arquivo de texto cifrado juntos em um dispositivo de armazenamento persistente ou um serviço de armazenamento.

Para obter detalhes, consulte a *Referência de API do Data Encryption Workshop*.

### **2.5 Serviços em nuvem com KMS integrado**

### **2.5.1 Criptografia de dados no OBS**

l Ao usar o Object Storage Service (OBS) para carregar arquivos com criptografia no servidor, você pode selecionar a criptografia de KMS e usar a chave fornecida pelo KMS para criptografar os arquivos a serem carregados. **[Figura 2-5](#page-16-0)** descreve os detalhes. Para obter mais informações sobre o OBS, consulte *Guia de operação do console do Object Storage Service*.

#### <span id="page-16-0"></span>**Figura 2-5** Criptografia do lado do servidor de OBS

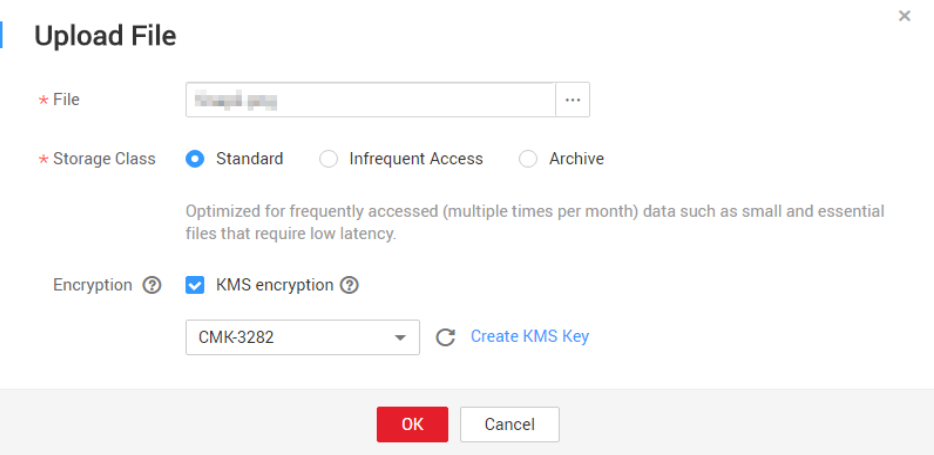

Existem dois tipos de CMKs que podem ser usados:

- A chave mestra padrão **obs/default** criada pelo KMS
- CMKs criadas no console do KMS usando materiais de chave gerados pelo KMS
- l Como alternativa, você pode chamar APIs do OBS para carregar um arquivo com criptografia do lado do servidor usando chaves gerenciadas pelo KMS (SSE-KMS). Para obter detalhes, consulte *Referência de API do Object Storage Service*.

### **2.5.2 Criptografia de dados no EVS**

l Ao comprar um disco, você pode escolher **Advanced Settings** > **Configure** > **Encryption** para criptografar o disco usando a chave fornecida pelo KMS. Para mais detalhes, consulte **Figura 2-6**. Para obter mais informações sobre o EVS, consulte o *Guia de usuário do Elastic Volume Service*.

#### $\Box$  NOTA

Antes de usar a função de criptografia, o EVS deve ter permissão para acessar o KMS. Se você tem o direito de conceder a permissão, você pode conceder a permissão diretamente. Se você não tiver a permissão, entre em contato com um usuário com as permissões de administrador de segurança para adicionar a permissão de administrador de segurança para você. Em seguida, você pode conceder a permissão. Para obter mais informações sobre o EVS, consulte o *Guia de usuário do Elastic Volume Service*.

**Figura 2-6** Criptografar dados no EVS

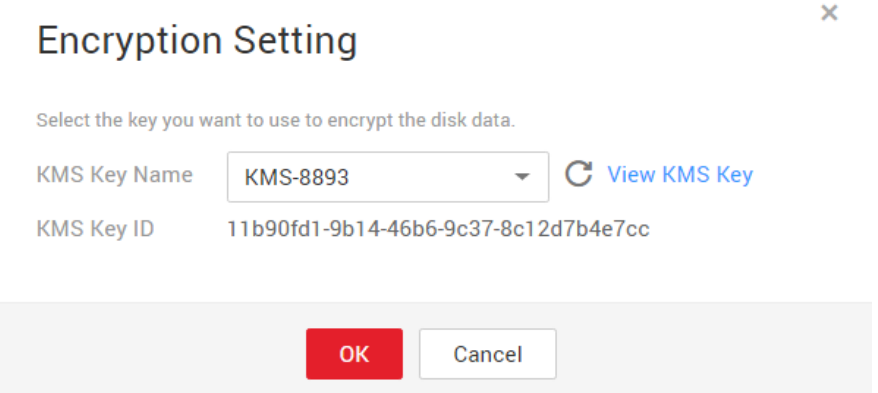

Existem dois tipos de CMKs que podem ser usados:

- A chave mestra padrão **evs/default** criada pelo KMS
- CMKs criadas no console do KMS usando materiais de chave gerados pelo KMS
- l Você também pode chamar APIs do EVS para criar discos EVS criptografados. Para obter detalhes, consulte a *Referência de API do Elastic Volume Service*.

### <span id="page-17-0"></span>**2.5.3 Criptografia de dados no IMS**

l Ao carregar um arquivo de imagem para o Image Management Service (IMS), você pode optar por criptografar o arquivo de imagem usando uma chave fornecida pelo KMS para proteger o arquivo. **Figura 2-7** descreve os detalhes. Para obter detalhes, consulte .

#### **Figura 2-7** Criptografar dados no IMS

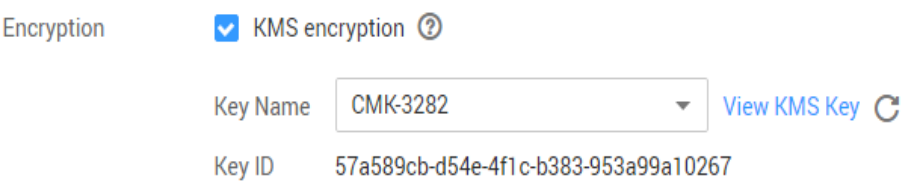

Existem dois tipos de CMKs que podem ser usados:

- A chave mestra padrão **ims/default** criada pelo KMS
- CMKs criadas no console do KMS usando materiais de chave gerados pelo KMS
- l Você também pode chamar APIs do IMS para criar arquivos de imagem criptografados. Para obter detalhes, consulte a *Referência de API do Image Management Service*.

### **2.5.4 Criptografia de dados no RDS**

Quando um usuário compra uma instância de banco de dados do Relational Database Service (RDS), ele pode selecionar **Disk encryption** e usar a chave fornecida pelo KMS para criptografar o disco da instância de banco de dados. Para obter mais informações, consulte *Guia de usuário do Relational Database Service*.

#### **Figura 2-8** Criptografar dados no RDS

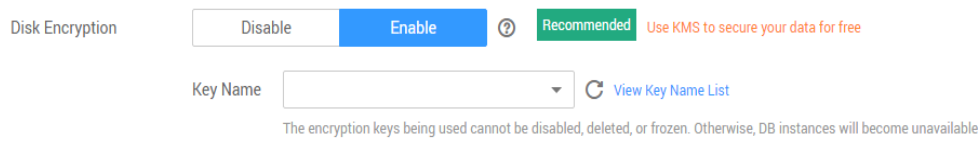

Existem dois tipos de CMKs que podem ser usados:

- A chave mestra padrão **rds/default** criada pelo KMS
- CMKs criadas no console do KMS usando materiais de chave gerados pelo KMS
- l Você também pode chamar as APIs do RDS para comprar instâncias de banco de dados criptografadas. Para obter detalhes, consulte *Guia de usuário do Relational Database Service*.

## <span id="page-18-0"></span>**2.5.5 Encrypting Data in DDS**

l When a user purchases a database instance from DDS, the user can select **Disk encryption** and use the key provided by KMS to encrypt the disk of the database instance. For more information, see the *Relational Database Service User Guide*.

#### **Figura 2-9** Encrypting data in DDS

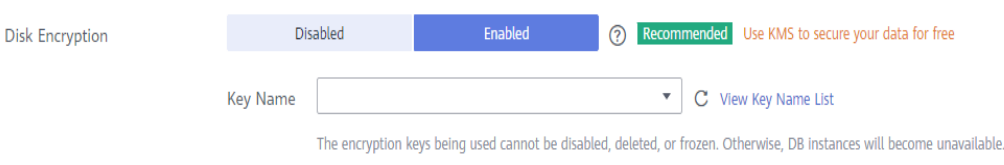

There are two types of CMKs that can be used:

- The default master key **dds/default** created by KMS
	- CMKs that you create on the KMS console using KMS-generated key materials
- l You can also call the required API of DDS to purchase encrypted DB instances. For details, see *Document Database Service API Reference*.

## **3 CSMS**

## <span id="page-19-0"></span>**3.1 Funções**

O CSMS é um serviço de hospedagem de credenciais seguro, confiável e fácil de usar. Os usuários ou aplicações podem usar o CSMS para criar, recuperar, atualizar e excluir credenciais de maneira unificada durante todo o ciclo de vida das credenciais. O CSMS pode ajudá-lo a eliminar os riscos incorridos pela codificação rígida, configuração de texto simples e abuso de permissão.

#### **Gerenciamento unificado de segredos**

Aplicações e sistemas de negócios têm um grande número de segredos e são difíceis de gerenciar.

O CSMS pode armazenar, recuperar e usar segredos de maneira unificada ao longo de seus ciclos de vida.

Execute as seguintes operações para gerenciar segredos usando o CSMS:

- 1. Coletar segredos.
- 2. Carregue os segredos no CSMS.
- 3. Configure permissões de acesso e uso refinados para cada segredo usando o IAM.

#### **Recuperação de segredo seguro**

Muitas aplicações armazenam segredos de texto simples, como senhas, tokens, certificados, chaves SSH e chaves de API, em seus arquivos de configuração para serem usados para autenticação quando acessam bancos de dados ou outros serviços. Segredos de texto não criptografado e codificados são propensos a violações e incorrer em riscos de segurança.

O CSMS permite que os usuários consultem dinamicamente segredos por meio de APIs em vez de codificar os segredos, reduzindo significativamente os riscos de violação.

Execute as seguintes operações para gerenciar segredos usando o CSMS:

quando uma aplicação lê suas configurações, ele chama APIs CSMS para recuperar segredos. Não são necessários segredos codificados nem de texto não criptografado.

#### <span id="page-20-0"></span>**Rotação de credenciais e chaves**

Os segredos precisam ser atualizados periodicamente para aumentar a segurança. Para girar um segredo, você precisa atualizar o segredo em todas as aplicações e configurações que o usam, o que é demorado, propenso a erros e pode causar interrupção do serviço.

O CSMS permite o conveniente gerenciamento secreto de várias versões. As aplicações podem chamar APIs ou SDKs do CSMS para atualizar segredos com segurança sem cometer erros.

Execute as seguintes operações para gerenciar segredos usando o CSMS:

- 1. um administrador adiciona uma versão secreta no console do CSMS ou por meio de APIs e atualiza o segredo.
- 2. As aplicações chamam CSMS APIs ou SDKs para obter a versão mais recente ou especificada do segredo e executar atualização completa ou em escala de cinza.
- 3. Repita regularmente os passos **1** e **2** para girar segredos.
- 4. Ative a rotação das chaves de criptografia para melhorar a segurança do armazenamento.

#### **Funcionalidades básicas do CSMS**

**Tabela 3-1** Funcionalidades básicas do CSMS

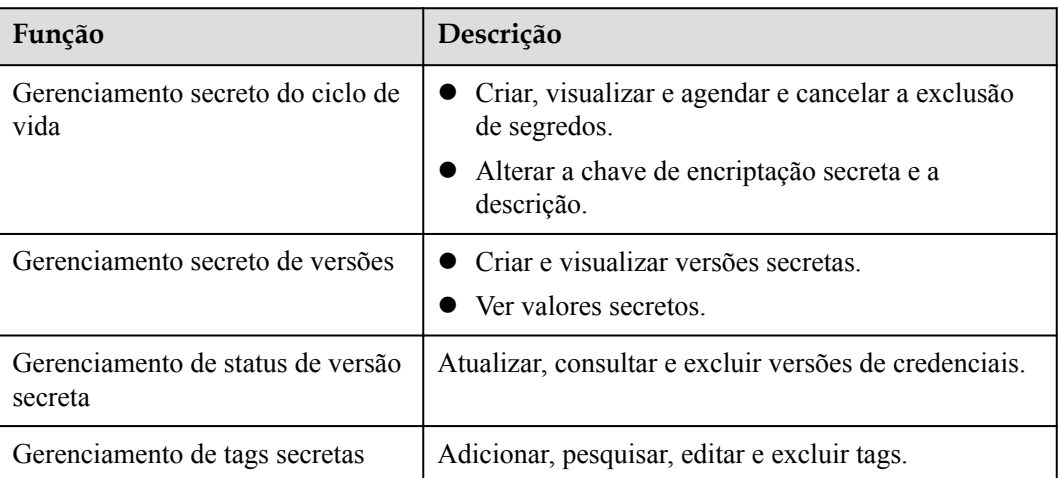

## **3.2 Vantagens do produto**

#### **Criptografia secreta**

Os segredos são criptografados pelo KMS antes do armazenamento. As chaves de criptografia são geradas e protegidas pelo HSM de terceiros autenticados. Quando você recupera segredos, eles são transferidos para servidores locais via TLS.

#### **Recuperação de segredo seguro**

O CSMS chama APIs secretas em vez de segredos codificados em aplicações. Os segredos podem ser recuperados e gerenciados dinamicamente. O CSMS gerencia segredos de aplicações de maneira centralizada para reduzir os riscos de violação.

#### <span id="page-21-0"></span>**Gerenciamento e controle centralizados de segredos**

O gerenciamento de identidade e permissão do IAM garante que apenas usuários autorizados possam recuperar e modificar credenciais. O CTS monitora o acesso às credenciais. Esses serviços impedem o acesso não autorizado e a violação de informações confidenciais.

## **3.3 Cenários de aplicação**

Esta seção usa um nome de usuário básico do banco de dados e sua senha como um exemplo para descrever como o CSMS funciona.

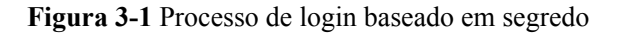

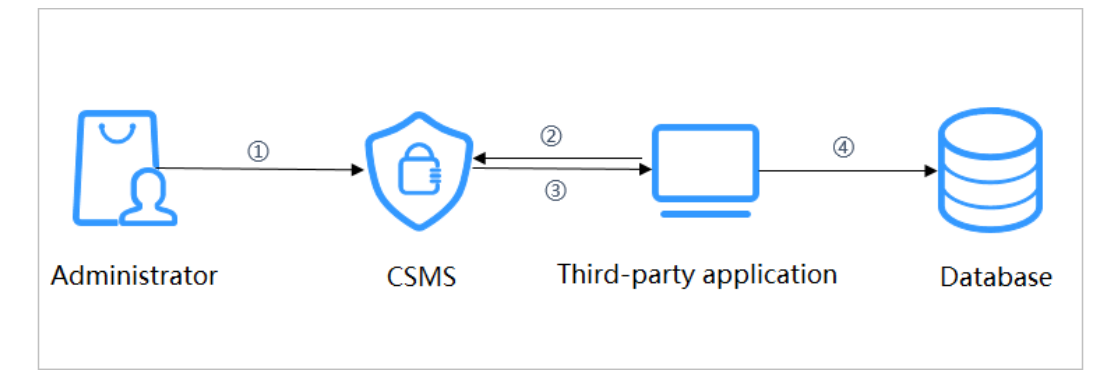

O procedimento é o seguinte:

- **Passo 1** Crie um segredo no **[console](https://support.huaweicloud.com/intl/pt-br/usermanual-dew/dew_01_9993.html)** ou por meio de uma API para armazenar informações do banco de dados (como endereço, porta e senha do banco de dados).
- **Passo 2** Use uma aplicação para acessar o banco de dados. O CSMS consultará o segredo que você criou.
- **Passo 3** O CSMS recupera e descriptografa o texto cifrado de credenciais e retorna com segurança as informações armazenadas na credencial para a aplicação por meio da API de gerenciamento de credenciais.
- **Passo 4** A aplicação obtém o segredo de texto simples descriptografado e o usa para acessar o banco de dados.

**----Fim**

## **4 KPS**

## <span id="page-22-0"></span>**4.1 Funções**

Key Pair Service (KPS) é um serviço de nuvem seguro, confiável e fácil de usar projetado para gerenciar e proteger seus pares de chaves SSH (pares de chaves para breve).

Como uma alternativa ao método tradicional de autenticação de nome de usuário+senha, os pares de chaves permitem que você efetue login remotamente em ECSs de Linux.

Um par de chaves, incluindo uma chave pública e uma chave privada, são gerados com base em um algoritmo de criptografia. A chave pública é salva automaticamente no KPS, enquanto a chave privada pode ser salva no host local do usuário. Você também pode salvar suas chaves privadas no KPS e gerenciá-las com o KPS com base em suas necessidades. Se você configurou a chave pública em um ECS de Linux, poderá usar a chave privada para fazer login no ECS sem uma senha. Como você não precisa digitar uma senha, a senha não será interceptada, rachada e vazada, e o servidor se torna mais seguro.

O KPS usa HSMs para gerar números aleatórios verdadeiros que são então usados para produzir pares de chaves. Além disso, adota uma solução de gerenciamento de pares de chaves completa e confiável para ajudar os usuários a criar, importar e gerenciar pares de chaves com facilidade. A chave pública de um par de chaves gerado é armazenada no KPS, enquanto a chave privada pode ser baixada e salva separadamente, o que garante a privacidade e a segurança do par de chaves.

#### **Funções**

Usando o console do KPS ou APIs, você pode executar as seguintes operações em pares de chaves:

- l Criar, importar, exibir e excluir pares de chaves
- l Redefinir, substituir, vincular e desvincular pares de chaves
- l Gerir, importar, exportar e limpar chaves privadas

#### **Algoritmos de criptografia suportados pelo KPS**

l Os pares de chaves SSH-2 criados no console do KPS suportam apenas os algoritmos de criptografia **RSA-2048**.

- <span id="page-23-0"></span>As chaves importadas para o console do KPS suportam os seguintes algoritmos criptográficos:
	- RSA-1024
	- RSA-2048
	- RSA-4096
	- ECDSA-nisty256
	- ECDSA-nisty384
	- ECDSA-nisty521
	- Ed25519
	- DSA

## **4.2 Vantagens do produto**

Segurança de login reforçada

Você pode fazer login em um ECS de Linux sem digitar uma senha, evitando efetivamente que a conta seja divulgada devido à interceptação e cracking de senha. Como resultado, a segurança dos ECSs de Linux é bastante melhorada.

Conformidade regulamentar

Os números aleatórios são gerados por HSMs validados por terceiros. O acesso a pares de chaves é controlado e todas as operações envolvendo pares de chaves são rastreáveis por registros, em conformidade com as leis e regulamentos chineses e internacionais.

## **4.3 Cenários de aplicação**

Ao adquirir um ECS executando um sistema operacional Linux, você pode optar por autenticar os usuários que tentam fazer login no ECS com o par de chaves SSH fornecido pela KPS. Ao adquirir um ECS executando um sistema operacional Windows, você pode optar por obter a senha usada para fazer login no seu ECS a partir do arquivo de chave fornecido pelo KPS.

#### **Fazer login em um ECS de Linux**

Se o Elastic Cloud Server (ECS) executar um sistema operacional Linux, você poderá usar um par de chaves para fazer login no ECS. Para obter detalhes, consulte o **[Guia de usuário do](https://support.huaweicloud.com/intl/pt-br/usermanual-ecs/ecs_03_0100.html) [Elastic Cloud Server](https://support.huaweicloud.com/intl/pt-br/usermanual-ecs/ecs_03_0100.html)**.

Ao comprar um ECS, você pode escolher um dos seguintes pares de chaves:

- l Pares de chaves criados ou importados no console do ECS
- Pares de chaves criados ou importados para o console do KPS

Os dois tipos de pares de chaves só diferem na forma como são importados.

#### **Obter a senha para fazer logon em um ECS do Windows**

Se o Elastic Cloud Server (ECS) executar um sistema operacional Windows, você precisará obter a senha de login usando a chave privada de um par de chaves. Para obter detalhes, consulte o **[Guia de usuário do Elastic Cloud Server](https://support.huaweicloud.com/intl/pt-br/usermanual-ecs/ecs_03_0100.html)**.

Ao comprar um ECS, você pode escolher um dos seguintes pares de chaves:

- l Pares de chaves criados ou importados para o console do ECS
- l Pares de chaves criados ou importados para o console do KPS

Os dois tipos de pares de chaves só diferem na forma como são importados.

## <span id="page-25-0"></span>**5 Dedicated HSM**

## <span id="page-26-0"></span>**5.1 Ilustração do Dedicated Encryption Workshop**

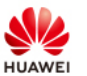

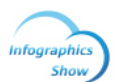

Ø

## **Data Encryption Workshop Dedicated HSM**

Secure and Effective **Protect Data and Prevent Leakage** 

#### 1. Data Leakage - Always a Threat

More and more people are migrating their data and applications to the cloud, calling for encryption to an increasing amount of critical, personal, and privacy data. However, inappropriate protection may result in data leakage, with serious consequences such as reputation damage and economic penalties.

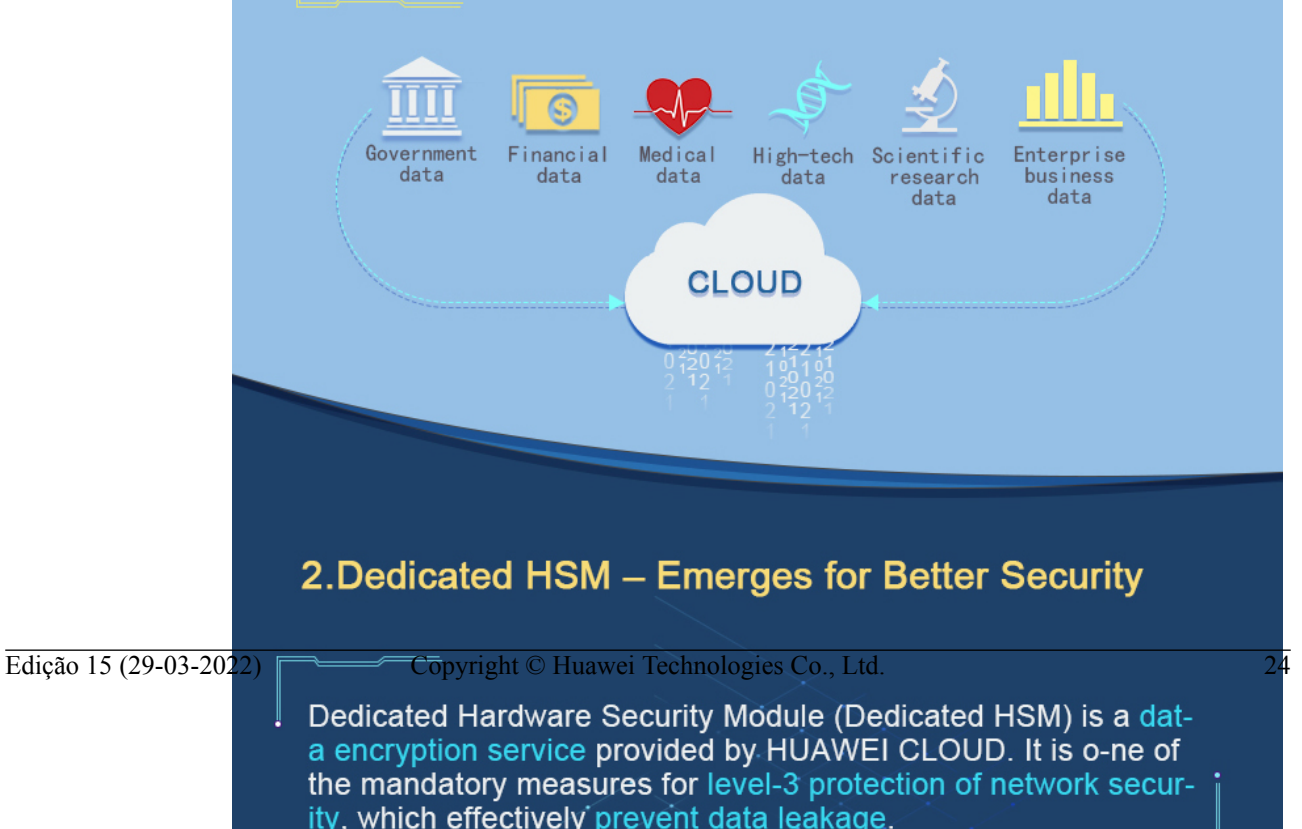

## <span id="page-28-0"></span>**5.2 Funções**

O Dedicated HSM é um serviço de nuvem usado para criptografia, descriptografia, assinatura, verificação de assinatura, geração de chaves e armazenamento seguro de chaves.

O Dedicated HSM fornece hardware de criptografia, garantindo segurança e integridade de dados em Elastic Cloud Servers (ECSs) e atendendo aos requisitos FIPS 140-2. O Dedicated HSM oferece um gerenciamento seguro e confiável para as chaves geradas por suas instâncias e usa vários algoritmos para criptografia e descriptografia de dados.

#### **Funções**

O Dedicated HSM fornece os seguintes recursos:

- l Geração, armazenamento, importação, exportação e gerenciamento de chaves de criptografia (chaves simétricas e assimétricas)
- l Criptografia e descriptografia de dados usando algoritmos simétricos e assimétricos
- l Usar funções de hash criptográficas para calcular resumos de mensagens e código de autenticação de mensagens baseado em hash
- l Assinar dados e código em modo criptografado e verificando assinatura
- l Geração aleatória de dados em modo criptografado

#### **Algoritmos de criptografia suportados**

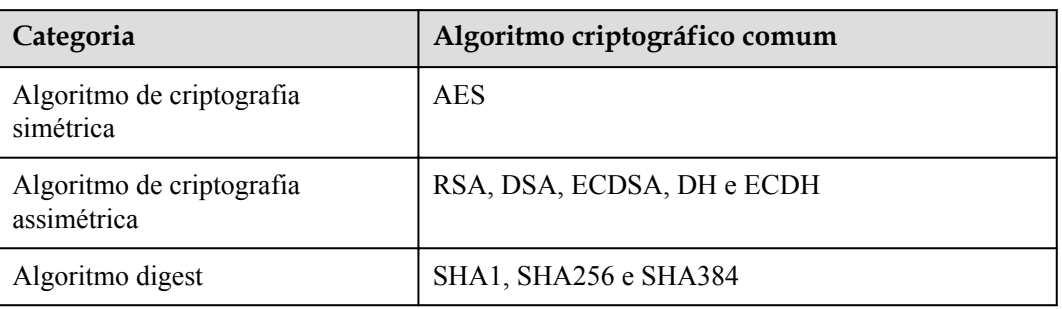

**Tabela 5-1** Algoritmos de criptografia suportados

## **5.3 Vantagens do produto**

Nuvem aplicável

O Dedicated HSM é a escolha adequada para transferir recursos de criptografia off-line para a nuvem, reduzindo seus custos de O&M.

Dimensionamento elástico

Você pode aumentar ou diminuir de forma flexível o número de instâncias do HSM de acordo com suas necessidades de serviço.

Gerenciamento da segurança

O Dedicated HSM separa o gerenciamento de dispositivos do gerenciamento de conteúdo (informações confidenciais). Como usuário do dispositivo, você pode controlar <span id="page-29-0"></span>a geração, o armazenamento e o acesso das chaves. O Dedicated HSM é responsável apenas por monitorar e gerenciar dispositivos e instalações de rede relacionadas. Mesmo o pessoal de O&M não tem acesso às chaves do cliente.

- l Autenticação de permissão
	- Instruções sensíveis são classificadas para autorização hierárquica, o que efetivamente impede o acesso não autorizado.
	- Vários tipos de autenticação são suportados, como nome de usuário/senha e certificado digital.
- Confiável
	- O Dedicated HSM fornece validados pela FIPS 140-2 para proteção de suas chaves, garantindo serviços de criptografia de alto desempenho para atender aos seus rigorosos requisitos de segurança.
	- Cada Dedicated HSM tem seus próprios chips. O serviço não é afetado mesmo que alguns chips estejam danificados.
- Segurança certificada

As instâncias do Dedicated HSM podem ajudá-lo a proteger seus dados em ECSs e atender aos requisitos de conformidade.

l Aplicações amplas

O Dedicated HSM oferece instâncias de HSM financeiro, HSM de servidor e HSM de servidor de assinatura para uso em vários cenários de serviço.

### **5.4 Cenários de aplicação**

Após a compra de uma instância de Dedicated HSM, você pode usar o UKey fornecido pelo Dedicated HSM para inicializar e gerenciar a instância. Você pode controlar totalmente a geração de chaves, o armazenamento e a autenticação de acesso.

Você pode usar o Dedicated HSM para criptografar seus sistemas de serviço (incluindo criptografia de dados confidenciais, pagamento e tíquetes eletrônicos). O Dedicated HSM ajuda a criptografar dados confidenciais da empresa (como contratos, transações e SNs) e dados confidenciais do usuário (como números de ID do usuário e números de celular), para evitar que hackers invadam a rede e arrastem o banco de dados, o que pode causar vazamento de dados, e impedir o acesso ilegal ou adulteração de dados por usuários internos.

#### $\Box$  NOTA

Você precisa implantar a instância e o sistema de serviço do Dedicated HSM na mesma VPC e selecionar as regras de grupo de segurança adequadas. Se você tiver alguma dúvida, entre em contato com administradores.

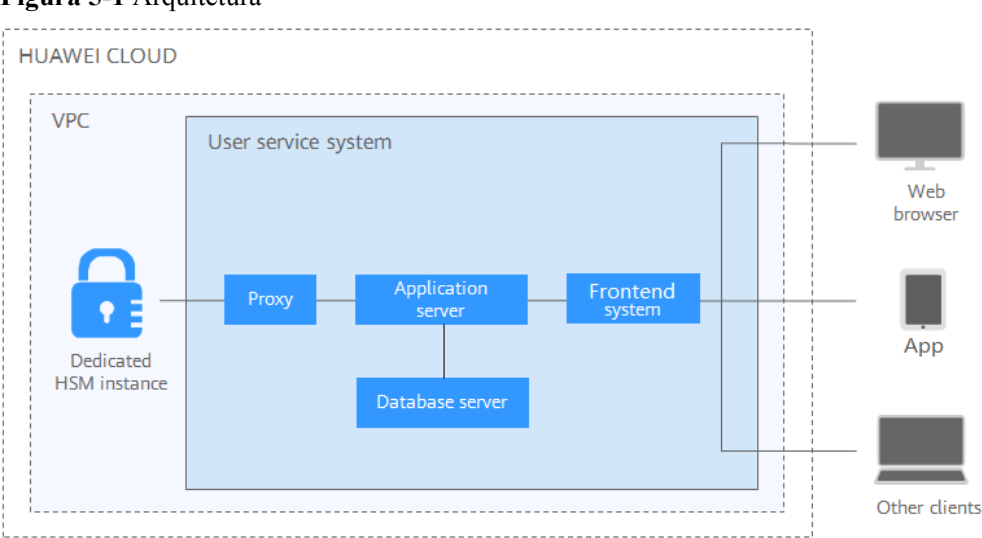

#### **Figura 5-1** Arquitetura

#### **Criptografia de dados sensíveis**

Serviços públicos governamentais, empresas de Internet e aplicativos de sistema que contêm imensas informações confidenciais

Os dados são o principal ativo de uma empresa. Cada empresa tem seus principais dados confidenciais. O Dedicated HSM fornece verificação de integridade e armazenamento criptografado para dados confidenciais, o que impede efetivamente que dados confidenciais sejam roubados ou adulterados e impede o acesso não autorizado.

#### **Finanças**

Aplicações do sistema para pagamento e pré-pagamento com cartão de transporte, em plataformas de e-commerce, e por outros meios

O Dedicated HSM pode garantir a integridade e a confidencialidade dos dados de pagamento durante a transmissão e o armazenamento, além de garantir a autenticação da identidade de pagamento e o não repúdio do processo de pagamento.

#### **Verificação**

Transporte, manufatura e saúde

O Dedicated HSM pode garantir a confidencialidade e a integridade de contratos eletrônicos, faturas, apólices de seguro e registros médicos durante a transmissão e o armazenamento.

# <span id="page-31-0"></span>**6 Descrição do faturamento**

#### **Item cobrado**

O DEW cobra com base no seu uso e na edição comprada.

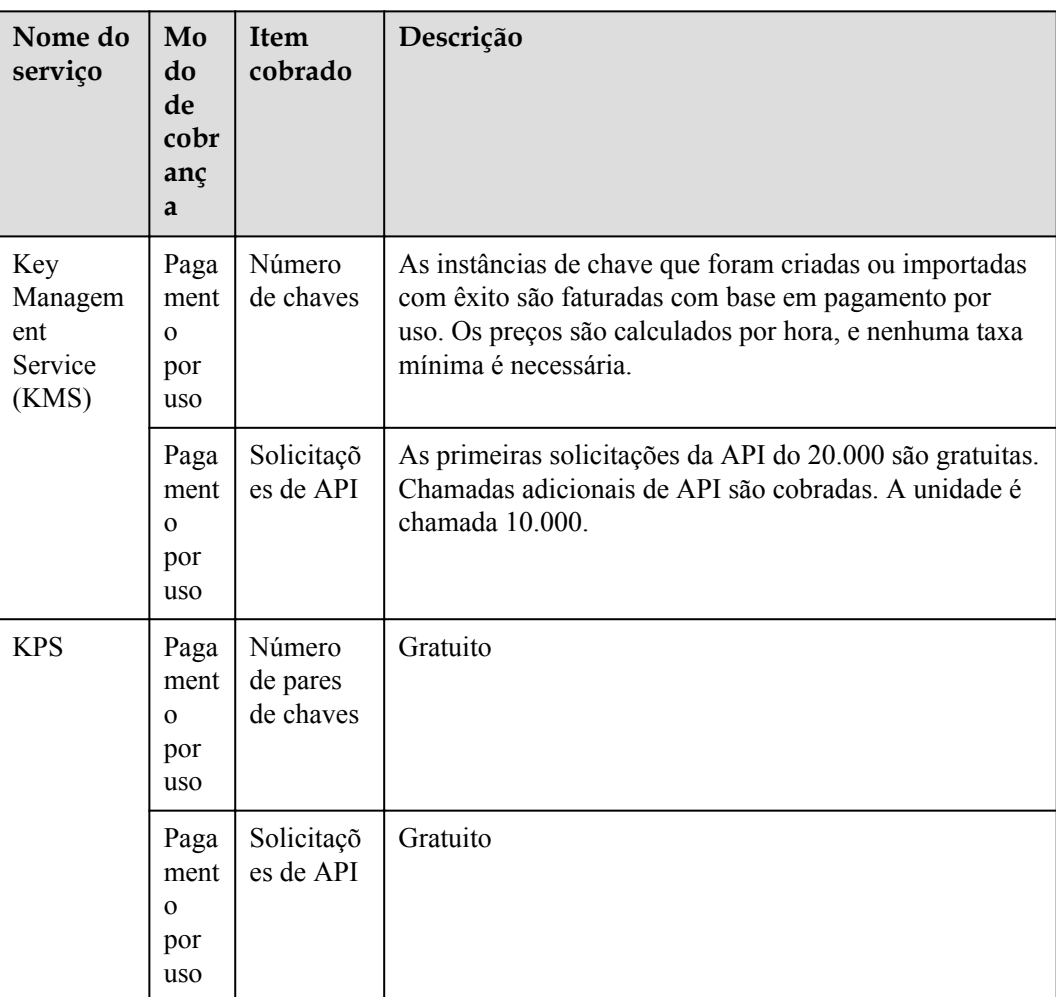

#### **Tabela 6-1** Itens cobrados

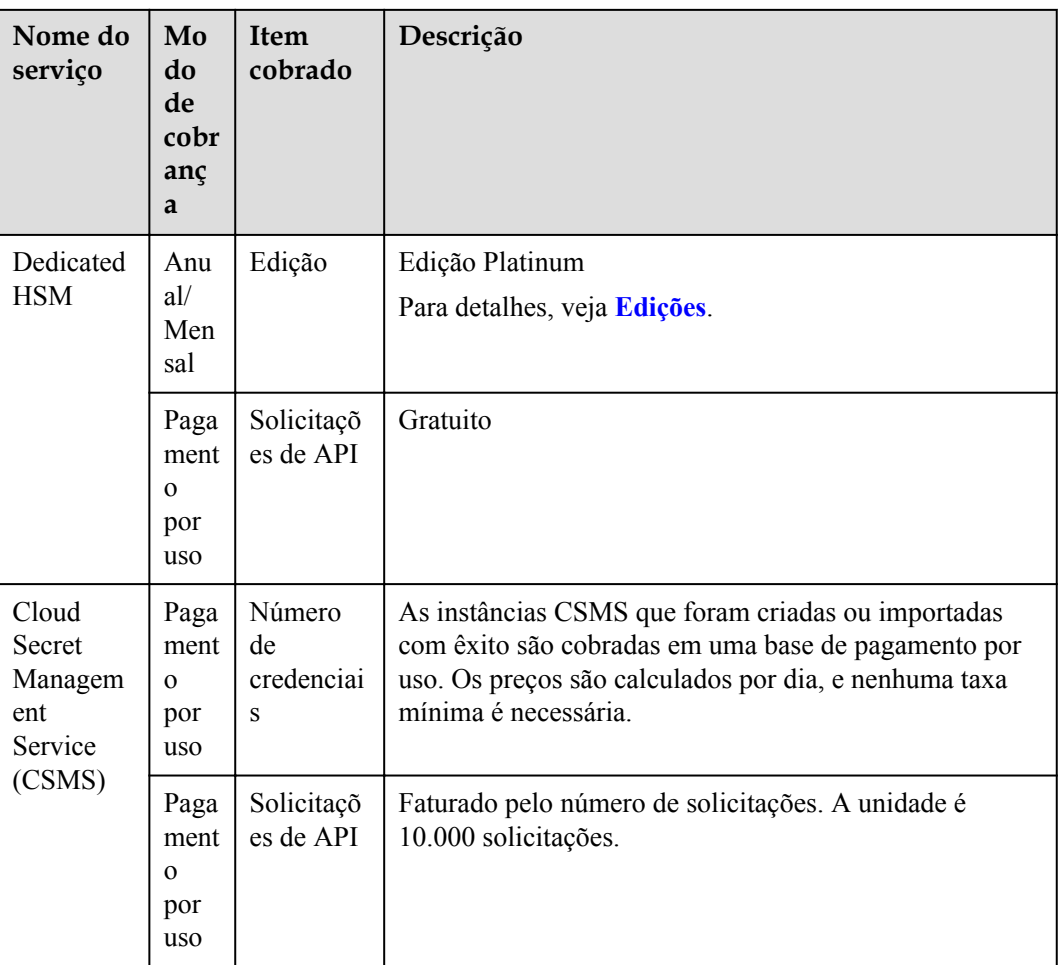

#### **Cobrança**

#### l KMS

As instâncias de chave criadas ou importadas durante o período da promoção de 1º de outubro de 2021 a 31 de março de 2022 são permanentemente gratuitas. As instâncias de chave criadas ou importadas após 31 de março de 2022 serão cobradas.

O KMS é cobrado por uso. Nenhuma taxa mínima é necessária. Quando uma chave for criada, ela será cobrada por hora. Você paga pelas chaves que criou e pelas solicitações de API que estão além da faixa gratuita.

- l KPS
	- Se você optar por não permitir que a HUAWEI CLOUD gerencie suas chaves privadas ao criá-las ou importá-las, nenhum custo será incorrido.
	- Se você optar por deixar a HUAWEI CLOUD gerenciar suas chaves privadas após importá-las, o KPS será cobrado por hora. Na versão atual, é gratuito.
- Dedicated HSM

O HSM dedicado oferece pacotes mensais e anuais com base nos modelos de edição e dispositivo das instâncias que você comprou.

Gerenciamento secreto

Você é cobrado com base no número de segredos, na duração do uso e no número de solicitações de API.

Para obter detalhes de preços, consulte **[Detalhes de preços do produto](https://www.huaweicloud.com/intl/en-us/pricing/index.html#/kms)**.

#### **Alteração do modo de cobrança**

O DEW não suporta o cancelamento de inscrição atualmente.

#### **Renovação**

Se você não renovar o serviço DEW faturado anualmente/mensal após sua expiração, um período de retenção estará disponível para você.

Para obter detalhes sobre o período de retenção, consulte **[Período de retenção](https://support.huaweicloud.com/intl/pt-br/faq-billing/postRules_topic_100015.html)**.

Para evitar perdas desnecessárias causadas por problemas de segurança, renove sua assinatura antes que o período de retenção expire.

Você pode renovar seus recursos no console de gerenciamento. Para obter detalhes, consulte **[Renovação manual de um recurso](https://support.huaweicloud.com/intl/pt-br/usermanual-billing/renewals_topic_10000003.html)**.

#### **Expiração e pagamento em atraso**

**Vencimento** 

Se você não renovar sua assinatura após a expiração, um período de retenção estará disponível para você. Para obter detalhes, consulte **[Período de retenção](https://support.huaweicloud.com/intl/pt-br/faq-billing/postRules_topic_100015.html)**.

Pagamento em atraso

Se a sua conta tiver um montante pendente, pode ver os respetivos detalhes no Centro de Faturamento. Para evitar que os recursos relacionados sejam interrompidos ou liberados, recarregue sua conta a tempo. Para obter detalhes, consulte **[Reembolso do valor](https://support.huaweicloud.com/intl/pt-br/usermanual-billing/pt-br_topic_0091620027.html) [pendente](https://support.huaweicloud.com/intl/pt-br/usermanual-billing/pt-br_topic_0091620027.html)**.

#### **Perguntas frequentes**

Para mais perguntas frequentes sobre faturamento, consulte **[Perguntas frequentes sobre](https://support.huaweicloud.com/intl/pt-br/dew_faq/dew_01_0151.html) [DEW](https://support.huaweicloud.com/intl/pt-br/dew_faq/dew_01_0151.html)**.

## <span id="page-34-0"></span>**7 Gerenciamento de permissões**

Se você quiser atribuir permissões de acesso diferentes a funcionários em uma empresa para os recursos de DEW comprados na HUAWEI CLOUD, você pode usar o Identity and Access Management (IAM) para executar o gerenciamento de permissões refinado. O IAM fornece autenticação de identidade, gerenciamento de permissões e controle de acesso, ajudando você a proteger o acesso aos seus recursos de nuvem.

Com o IAM, você pode usar sua conta da HUAWEI CLOUD para criar usuários do IAM para seus funcionários e atribuir permissões aos usuários para controlar seu acesso a tipos de recursos específicos. Por exemplo, se você tiver desenvolvedores de software e quiser atribuir a eles a permissão para acessar o DEW, mas não para excluir o DEW ou seus recursos, em seguida, você pode criar uma política do IAM para atribuir aos desenvolvedores a permissão para acessar o DEW, mas impedi-los de excluir dados relacionados ao DEW.

Se a conta da HUAWEI CLOUD atendeu aos seus requisitos e você não precisa criar um usuário IAM independente para controle de permissão, pode pular esta seção. Isso não afetará outras funções do DEW.

O IAM é oferecido gratuitamente e você paga apenas pelos recursos faturáveis em sua conta. Para obter mais detalhes, consulte **[Visão geral de serviço do IAM](https://support.huaweicloud.com/intl/pt-br/productdesc-iam/iam_01_0026.html)**.

#### **Permissões do DEW**

Por padrão, os novos usuários do IAM não têm permissões atribuídas. Você precisa adicionar um usuário a um ou mais grupos e anexar políticas de permissões ou funções a esses grupos. Os usuários herdam permissões de seus grupos e podem executar operações especificadas em serviços de nuvem com base nas permissões.

DEW é um serviço de nível de projeto implantado e acessado em regiões físicas específicas. Para atribuir permissões a um grupo de usuários, especifique o escopo como projetos específicos da região e selecione projetos para que as permissões entrem em vigor. Se **All projects** estiver selecionado, as permissões entrarão em vigor para o grupo de usuários em todos os projetos específicos da região. Os usuários precisam alternar para a região autorizada ao acessar o DEW.

Você pode conceder permissões aos usuários usando funções e políticas.

l Funções: um tipo de mecanismo de autorização de granulação grosseira que define permissões relacionadas às responsabilidades do usuário. Esse mecanismo fornece apenas um número limitado de funções de nível de serviço para autorização. Alguns papéis dependem de outros papéis para ter efeito. Ao atribuir tais funções aos usuários, lembre-se de atribuir as funções das quais eles dependem. No entanto, as funções não são uma escolha adequada para autorização refinada e controle de acesso seguro.

l Políticas: um tipo de mecanismo de autorização refinado que define as permissões necessárias para realizar operações em recursos de nuvem específicos sob determinadas condições. Esse mecanismo permite uma autorização baseada em políticas mais flexível, atendendo aos requisitos de controle de acesso seguro. Por exemplo, você pode conceder aos usuários do DEW apenas as permissões para gerenciar um determinado tipo de servidores em nuvem. A maioria das políticas contém permissões para APIs específicas, e as permissões são definidas usando ações da API. Para as ações de API suportadas pela DEW, consulte **[Políticas de permissões e ações suportadas](https://support.huaweicloud.com/intl/pt-br/api-dew/dew_02_0308.html)**.

**Tabela 7-1** lista todas as políticas do sistema do DEW.

| Nome da função/<br>política              | Descrição                                                                                                    | Tipo                   | Dependência |
|------------------------------------------|----------------------------------------------------------------------------------------------------|------------------------|-------------|
| <b>KMS</b> Administrator                 | Permissões de administrador<br>para o KMS                                                                                                   | Função do<br>sistema   | Nenhum      |
| <b>KMS CMKFullAccess</b>                 | Permissões completas para<br>KMS. Os usuários com essas<br>permissões podem executar<br>todas as operações permitidas<br>pelas políticas.   | Política do<br>sistema | Nenhum      |
| <b>DEW</b><br>KeypairFullAccess          | Permissões completas para o<br>KPS. Os usuários com essas<br>permissões podem executar<br>todas as operações permitidas<br>pelas políticas. | Política do<br>sistema | Nenhum      |
| <b>DEW</b><br>KeypairReadOnlyAc-<br>cess | Permissões somente leitura<br>para o KPS. Os utilizadores<br>com esta permissão só podem<br>ver os dados do KPS.                            | Política do<br>sistema | Nenhum      |

**Tabela 7-1** Funções e políticas definidas pelo sistema suportadas pelo DEW

**Tabela 7-2** lista as operações comuns suportadas por cada permissão definida pelo sistema de DEW. Selecione as permissões conforme necessário.

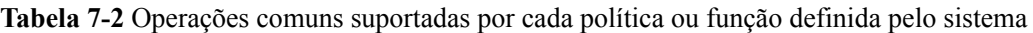

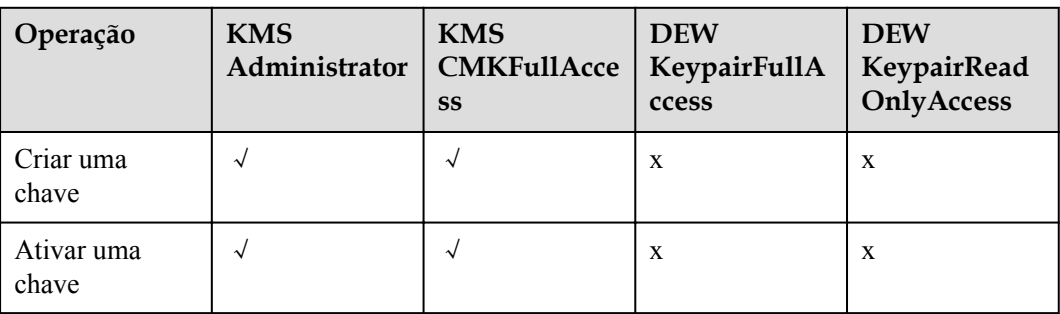

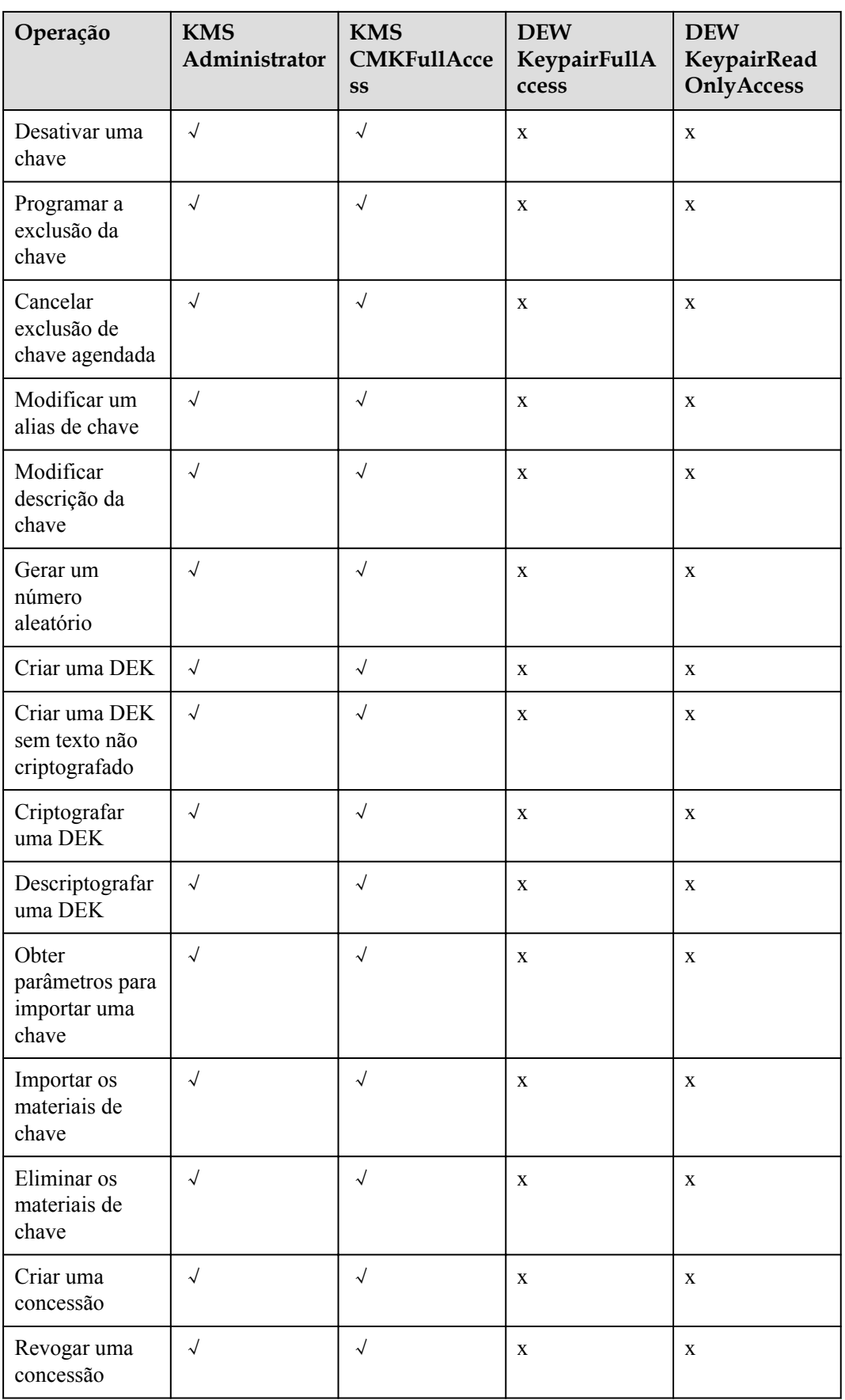

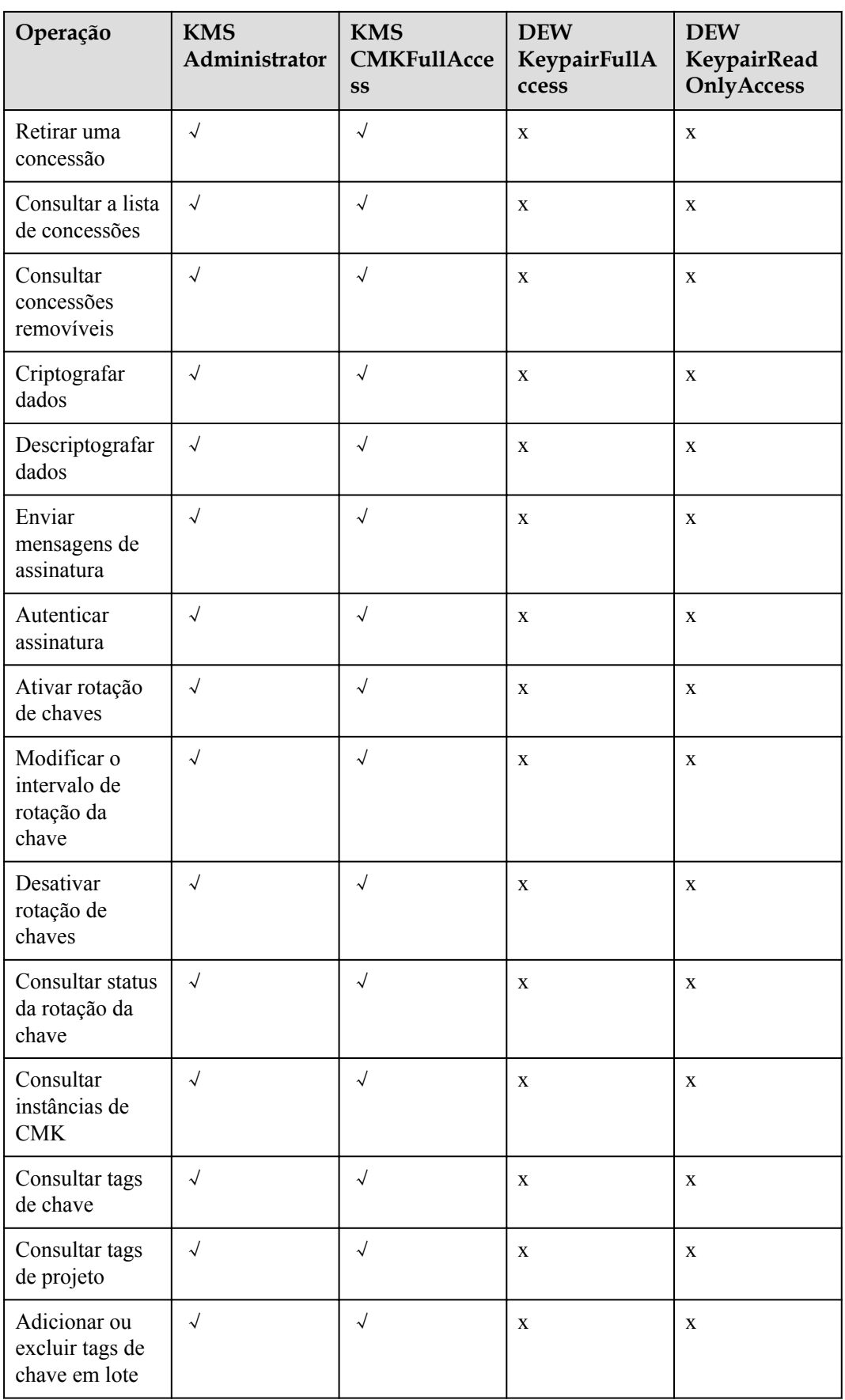

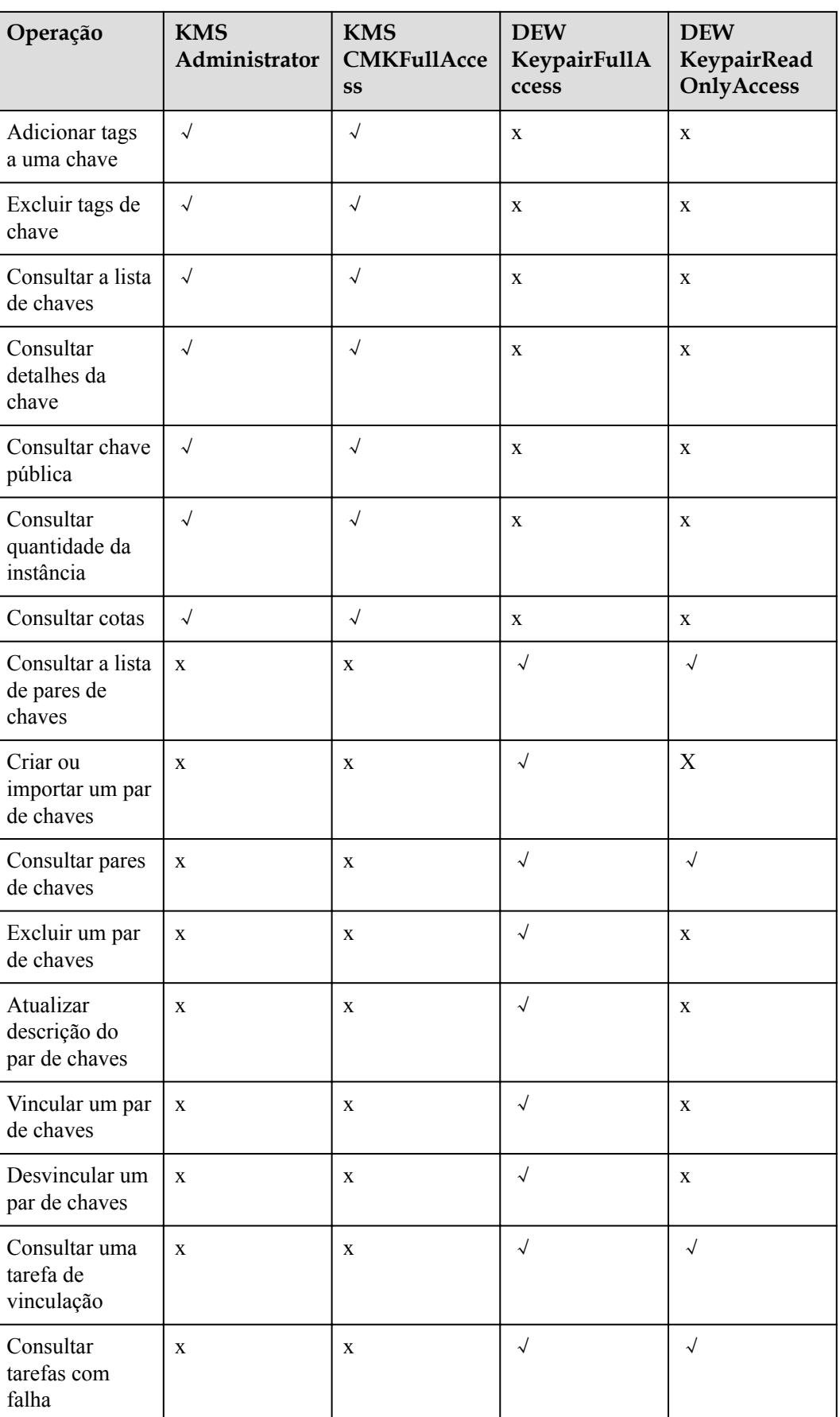

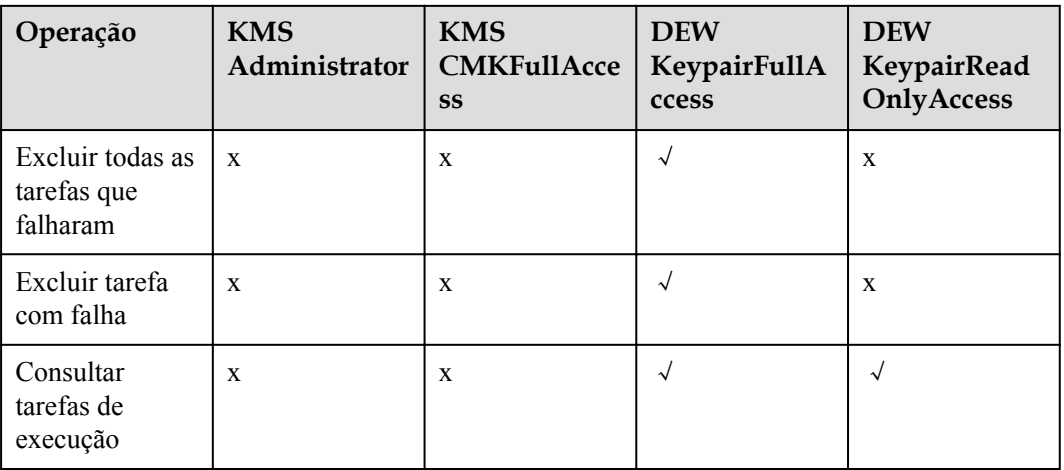

#### **Links úteis**

- $O$  **O** que é IAM?
- l **[Criação de um usuário e autorização do usuário a permissão para acessar o DEW](https://support.huaweicloud.com/intl/pt-br/usermanual-dew/dew_01_0135.html)**
- l **[Políticas de permissões e ações suportadas](https://support.huaweicloud.com/intl/pt-br/api-dew/dew_02_0308.html)**

# **8 Como acessar**

<span id="page-40-0"></span>A HUAWEI CLOUD fornece uma plataforma de gerenciamento de serviços baseada na web. Você pode acessar o DEW usando a API via HTTPS ou no console de gerenciamento.

Console de gerenciamento

Se você se registrou na nuvem pública, pode fazer login no console de gerenciamento

diretamente. No canto superior esquerdo do console, clique em . Escolha **Security & Compliance** > **Data Encryption Workshop**.

l API

Você pode acessar o DEW usando a API. Para obter detalhes, consulte a *Referência de API do Data Encryption Workshop*.

## **9 Serviços relacionados**

<span id="page-41-0"></span>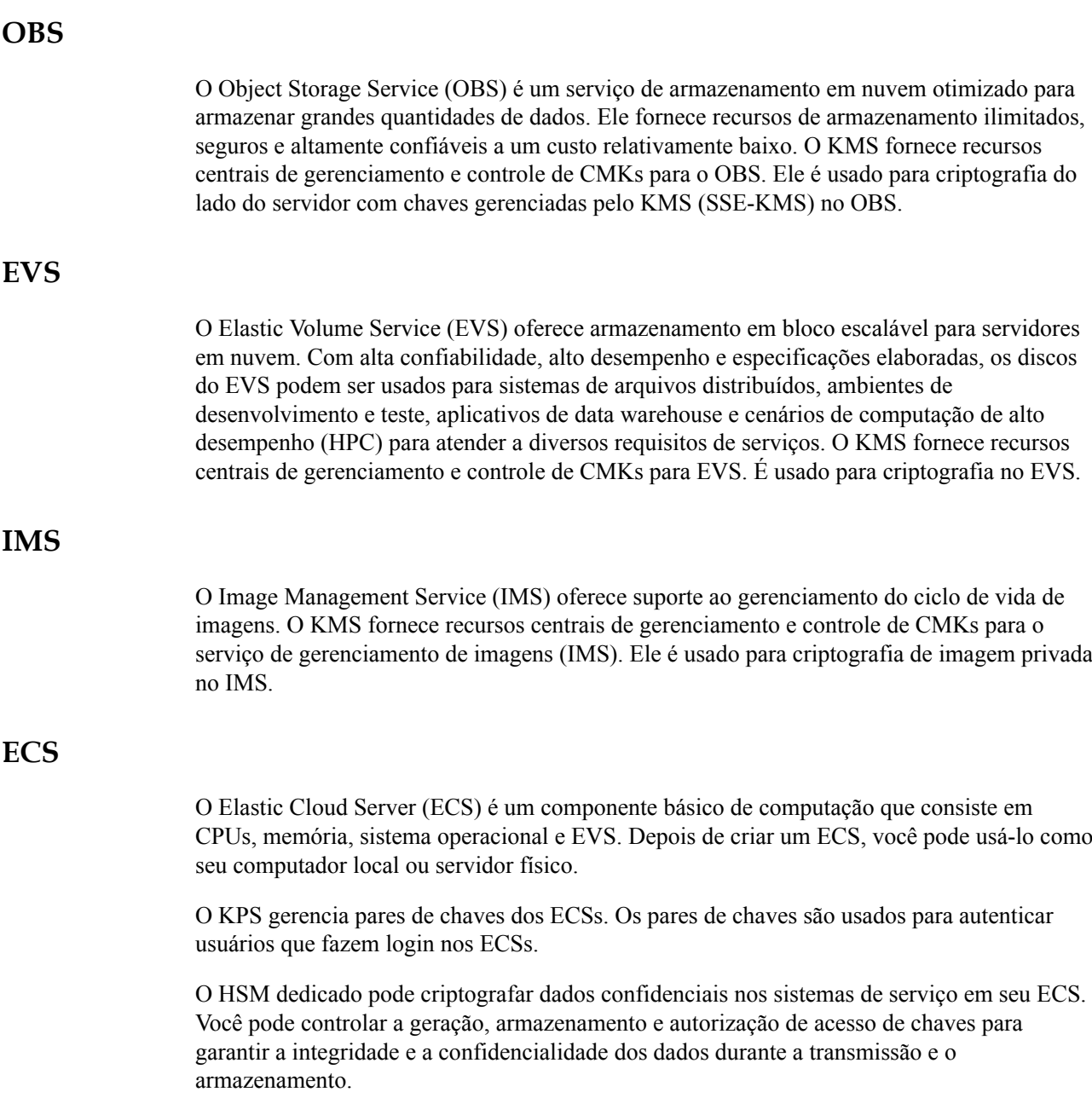

#### **DDS**

O Document Database Service (DDS) é um serviço de banco de dados compatível com MongoDB que é seguro, altamente disponível, confiável, escalável e fácil de usar. Possibilita a criação de instâncias de BD, dimensionamento, redundância, backup, restauração, monitoramento e funções de relatórios de alarmes em poucos cliques no console do DDS. O KMS fornece recursos centrais de gerenciamento e controle de CMKs para DDS. Ele é usado para criptografia de disco em DDS.

#### **CTS**

O Cloud Trace Service (CTS) fornece um histórico das operações do KMS. Depois que o serviço de CTS estiver habilitado, você poderá exibir todos os rastreamentos gerados para revisar e auditar as operações de KMS executadas. Para obter detalhes, consulte *Guia de usuário do Cloud Trace Service*.

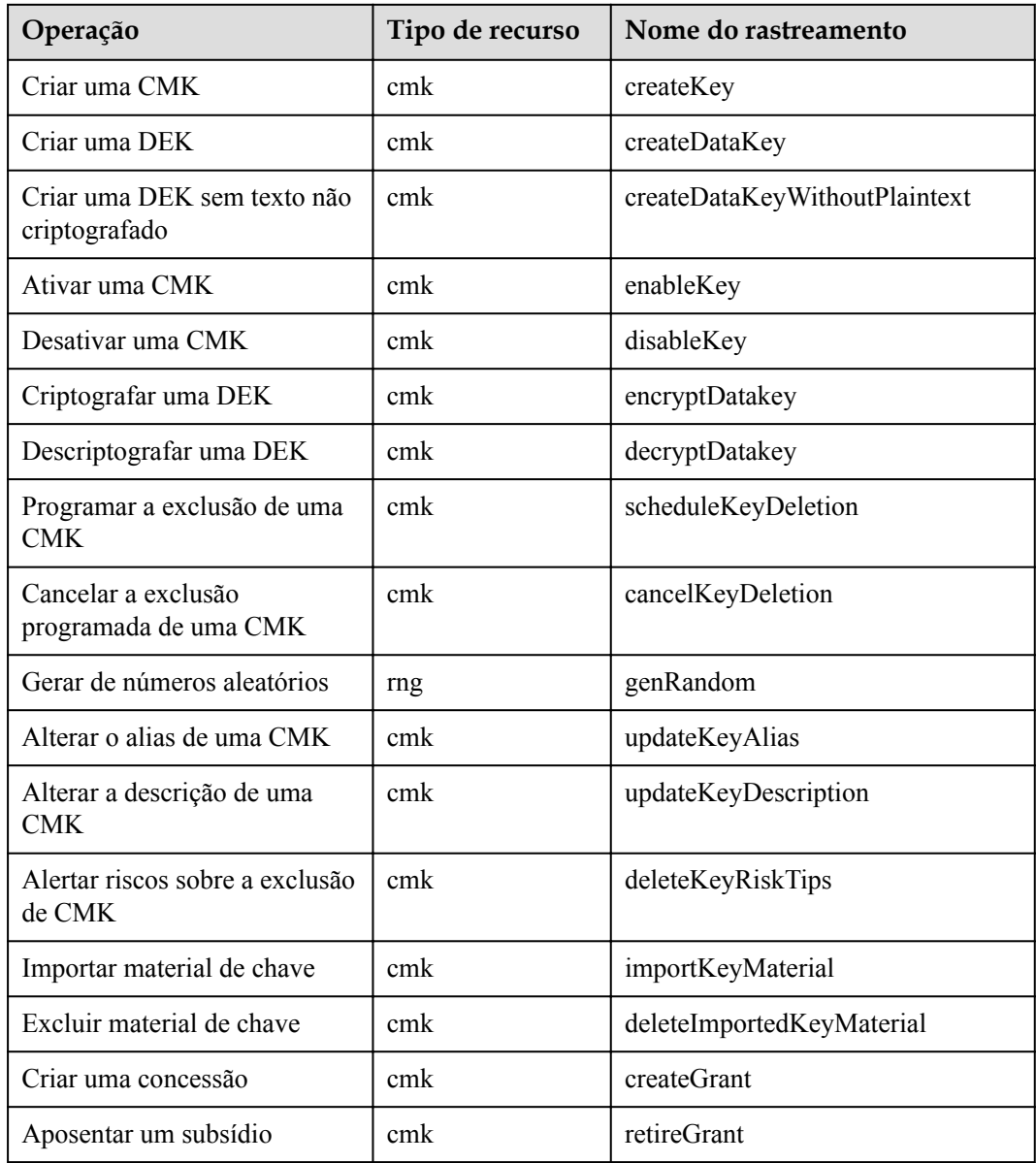

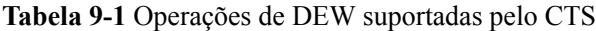

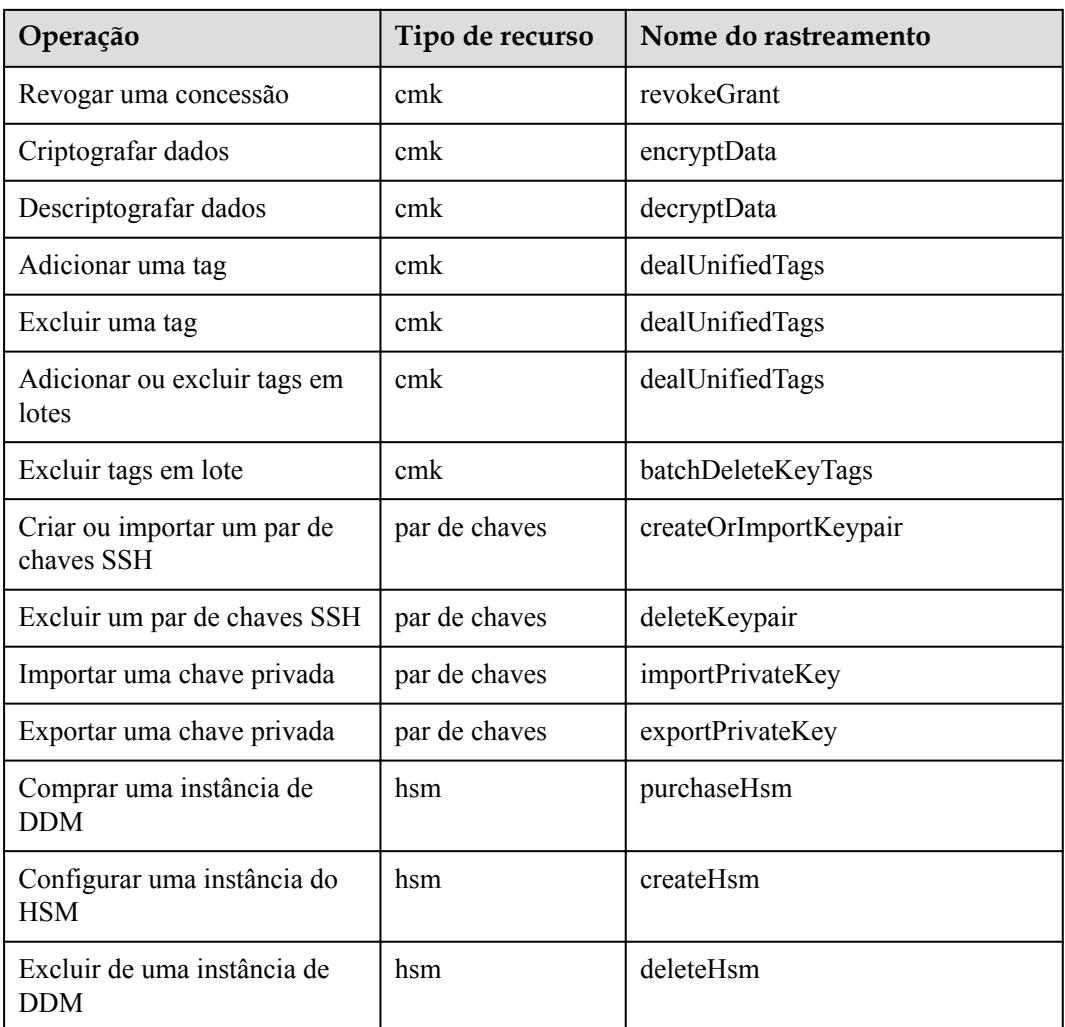

#### **IAM**

O Identity and Access Management (IAM) fornece a função de gerenciamento de permissões para DEW.

Somente os usuários que têm permissões de Administrador KMS podem usar DEW.

Somente os usuários que têm as permissões de administrador do KMS e administrador do servidor podem usar a função de par de chaves.

Para solicitar permissões, entre em contato com um usuário com permissões de administrador de segurança. Para obter detalhes, consulte a *Guia de usuário do Identity and Access Management*.

## <span id="page-44-0"></span>**10 Mecanismo de proteção de dados**

## **pessoais**

Para garantir que seus dados pessoais, como nome de usuário, senha e número de telefone celular, não serão vazados ou obtidos por entidades ou pessoas não autorizadas ou não autenticadas, o DEW controla o acesso aos dados e registra logs para operações realizadas nos dados.

#### **Dados pessoais a recolher**

**Tabela 10-1** lista os dados pessoais gerados ou coletados pelo DEW.

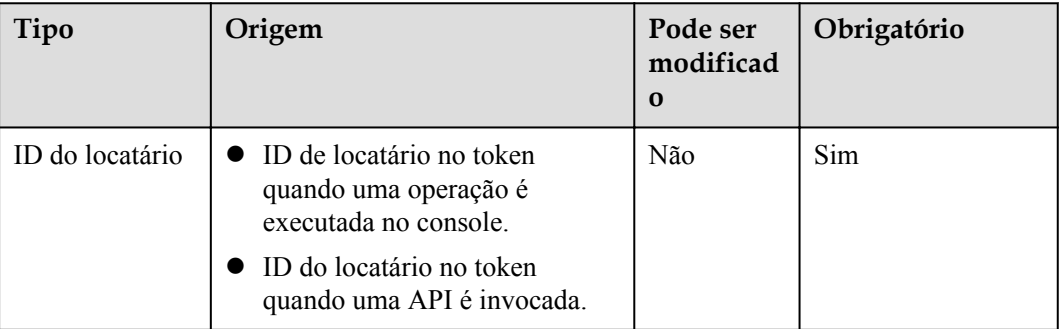

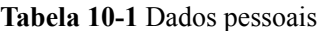

#### **Modo de armazenamento**

Os IDs de locatário não são dados confidenciais e são armazenadas em texto simples.

#### **Controle de permissão de acesso**

Os usuários podem visualizar apenas logs relacionados aos seus próprios serviços.

### **Registros de log**

O DEW registra logs para todas as operações, como edição, consulta e exclusão, realizadas em dados pessoais. Os logs são carregados no Cloud Trace Service (CTS). Você pode exibir somente os logs gerados para as operações que você executou.

<span id="page-46-0"></span>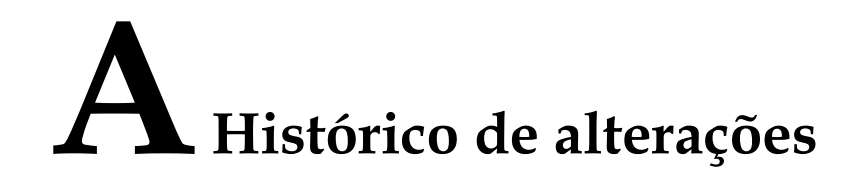

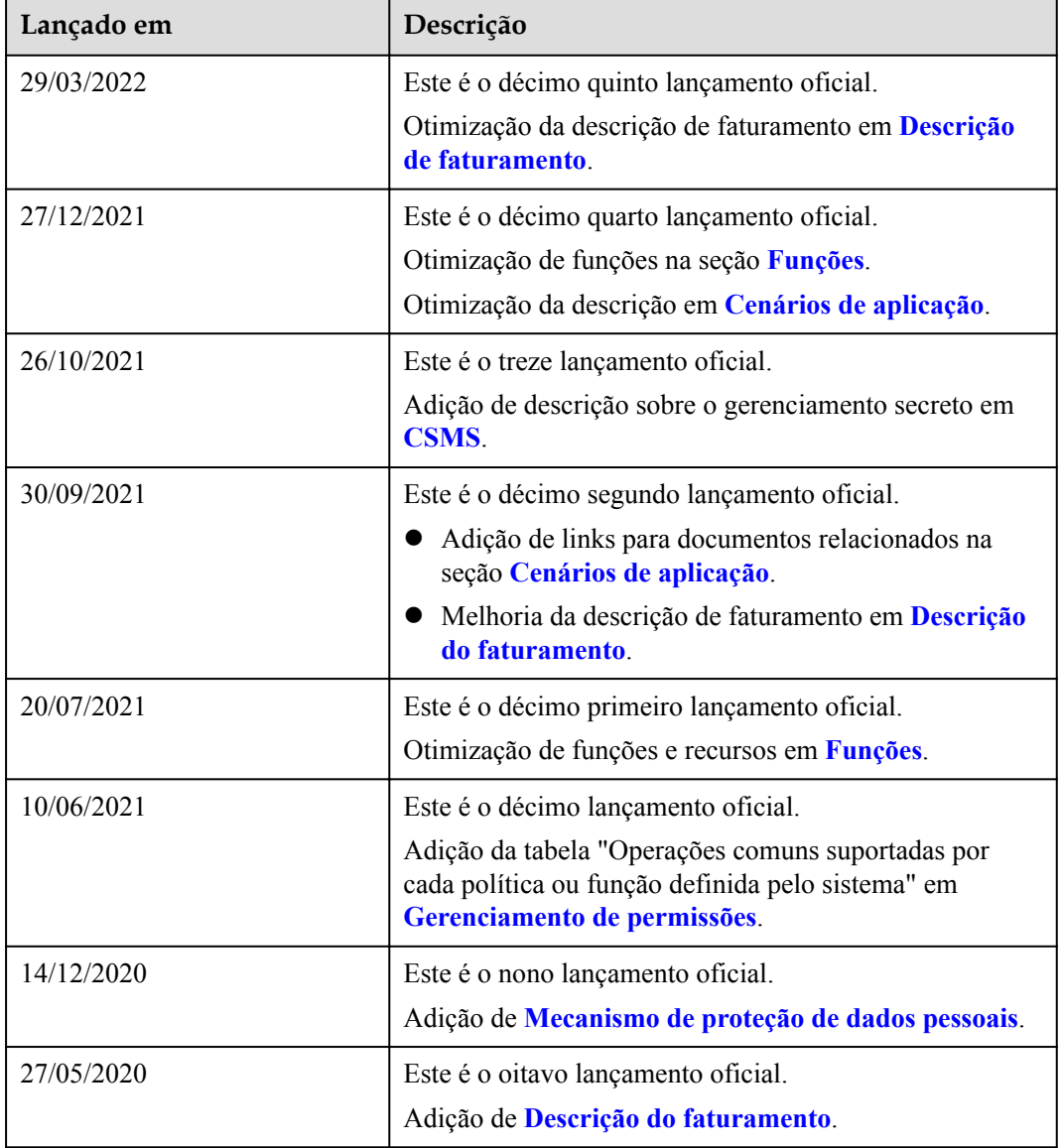

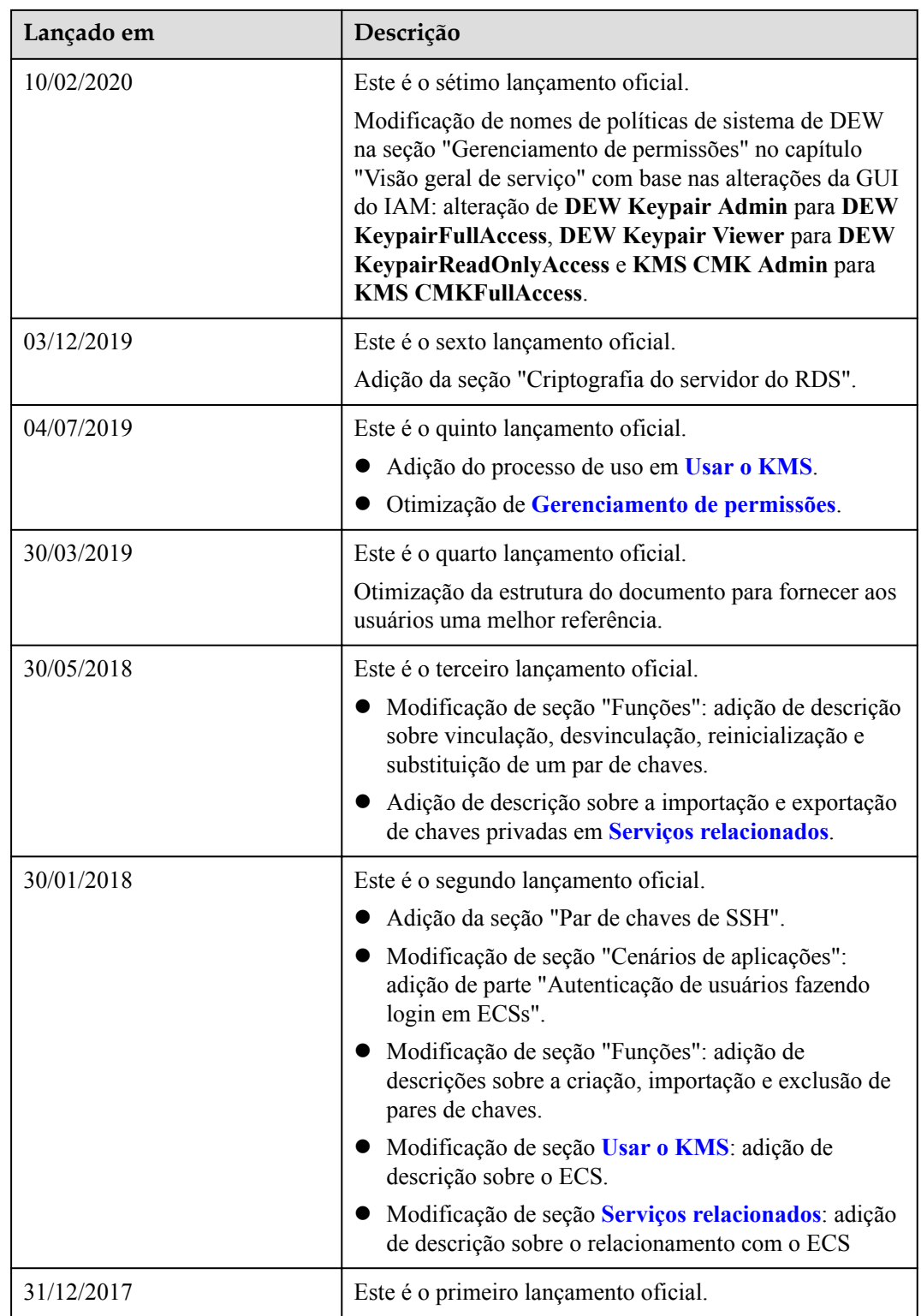